**VYSOKÉ UČENÍ TECHNICKÉ V BRNĚ**

BRNO UNIVERSITY OF TECHNOLOGY

# **FAKULTA ELEKTROTECHNIKY A KOMUNIKAČNÍCH TECHNOLOGIÍ ÚSTAV ELEKTROENERGETIKY**

FACULTY OF ELECTRICAL ENGINEERING AND COMMUNICATION DEPARTMENT OF ELECTRICAL POWER ENGINEERING

# **METODA UZLOVÝCH NAPĚTÍ VÝPOČET ZKRATOVÝCH PROUDŮ V SÍTI VVN**

**SEMESTRÁLNÍ PROJEKT**  SEMESTRAL PROJECT

**AUTHOR** 

**AUTOR PRÁCE ING. RENÉ VÁPENÍK** 

**BRNO 2009** 

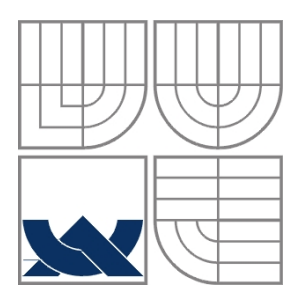

# **VYSOKÉ UČENÍ TECHNICKÉ V BRNĚ**

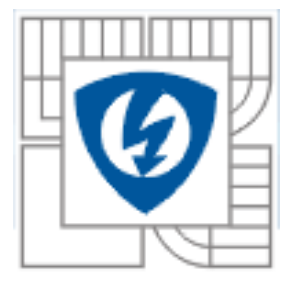

**Fakulta elektrotechniky a komunikačních technologií Ústav elektroenergetiky**

**Semestrální projekt** 

# **Metoda uzlových napětí. Výpočet zkratových proudů v síti vvn.**

**Ing. René Vápeník**

**vedoucí: doc. Ing. Evžen Haluzík, CSc. Ústav elektroenergetiky, FEKT VUT v Brně, 2009** 

**Brno** 

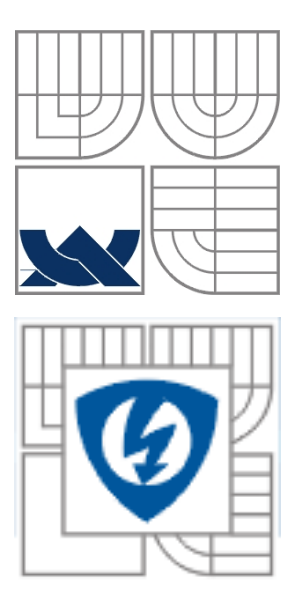

# **BRNO UNIVERSITY OF TECHNOLOGY**

 **Faculty of Electrical Engineering and Communication Department of Electrical Power Engineering** 

**Semestral Project** 

# **The method of node voltage. Calculation of short-circuit currents in the system HV.**

**by Ing. René Vápeník**

**Supervisor: doc. Ing. Evžen Haluzík, CSc. Brno University of Technology, 2009** 

**Brno** 

## **ABSTRAKT**

Předmětem semestrální práce je výpočet zkratových poměrů pomocí metody uzlových napětí pro různé varianty chodu sítě. Součástí je i vytvoření softwarové podpory v programu vytvořeném pomocí PHP.

**KLÍČOVÁ SLOVA**: Metoda uzlových napětí, zkraty, chod sítě naprázdno, chod sítě se zátěží

# **ABSTRACT**

The subject of the project is to calculate the short-circuit conditions using the method of node voltage for different variants of network operation. This includes the creation of software support program created by PHP.

**KEY WORDS**: Method of node voltage, short circuits, remove the network load, network load operation.

# **SEZNAM OBRÁZKŮ**

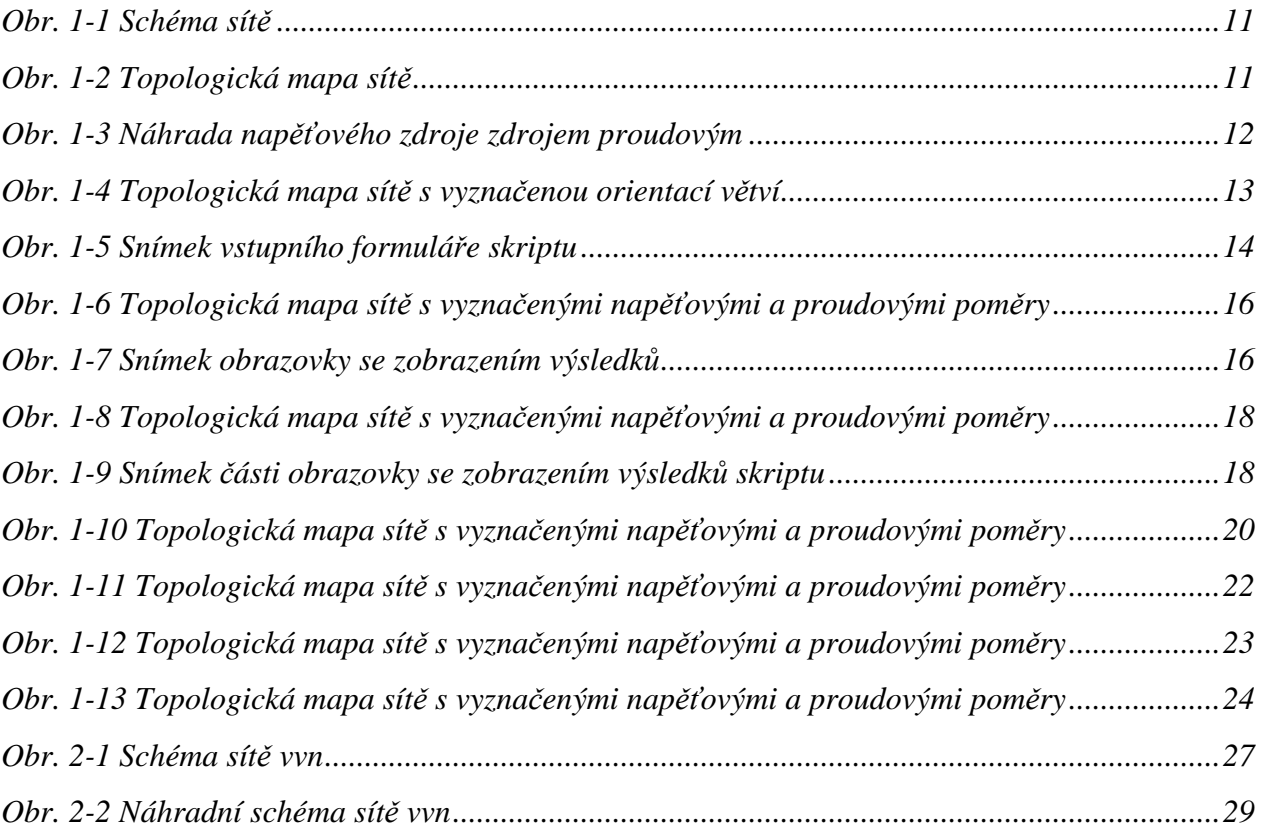

# **SEZNAM TABULEK**

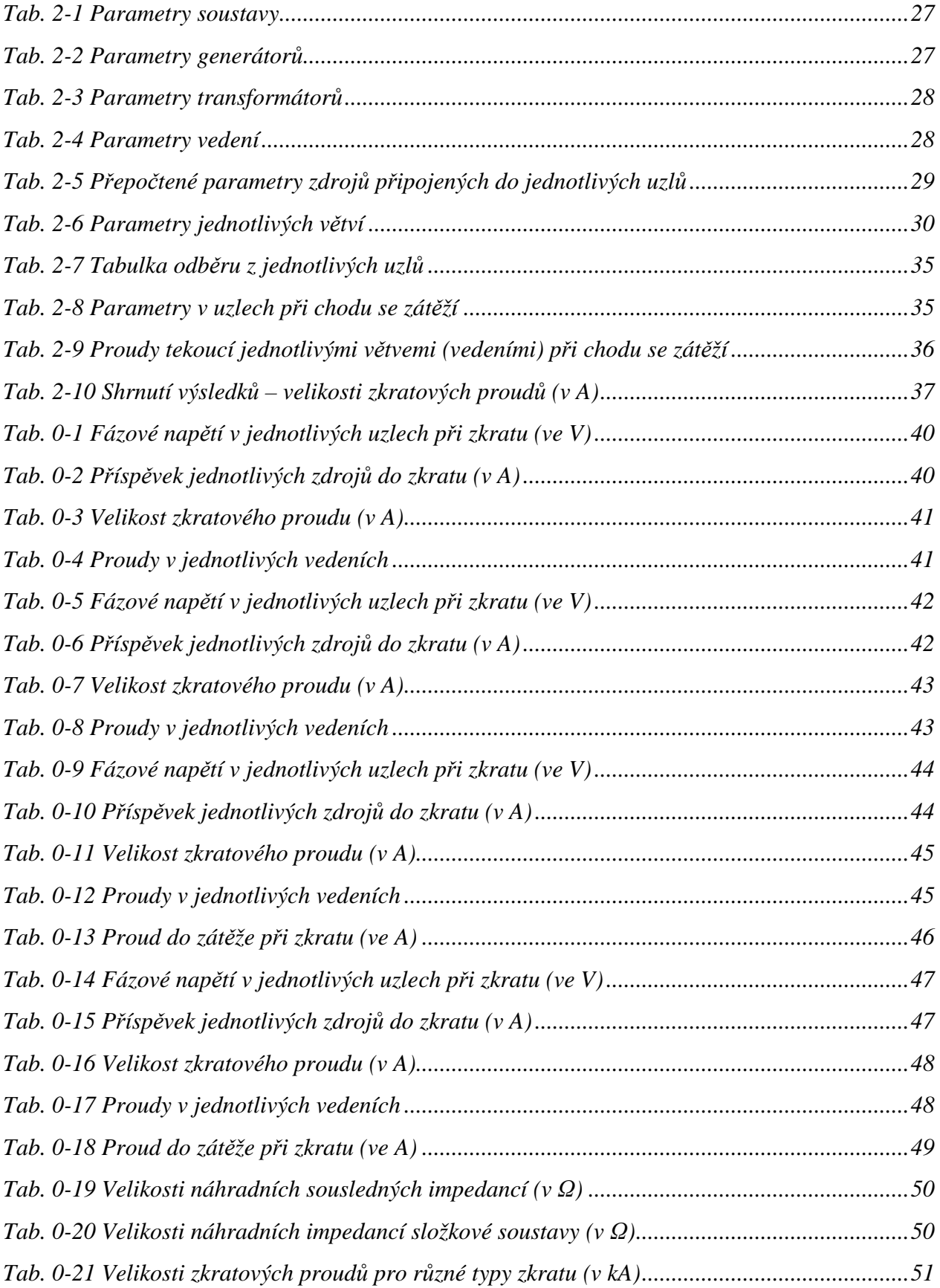

# **SEZNAM SYMBOLŮ A ZKRATEK**

A – Ampér, jednotka proudu

E′′ - ekvivalentní napětí zdroje

HTML – Hyper Text Markup Language

I – modul proudu

- $I_{ki}^{\dagger}$  počátečný souměrný zkratový proud v i–tém uzlu
- Iodi modul proudu odběru z i-tého uzlu
- $[I_R]$  -redukovaná matice proudových zdrojů
- $[I_{\nu}]$  matice proudů v jednotlivých větvích
- [ ]*<sup>z</sup> I* matice proudových zdrojů
- $[I_z]$  matice proudů dodávaných ze zdroje
- [*K*] incidenční matice
- MVA Megavoltampér
- PHP Hypertext Preprocessor
- S Modul zdánlivého výkonu
- S Siemens, jednotka vodivosti
- U modul napětí
- [*U* ] matice uzlových napětí
- Ui modul napětí v i-tém uzlu
- $[U_R]$  redukovaná matice uzlových napětí
- V Volt, jednotka napětí
- VA Voltampér, jednotka zdánlivého výkonu
- WWW -World Wide Web
- Y modul admitance
- [*Y* ] uzlová admitanční matice
- $Y_k$  modul admitance zkratu
- $[Y_k]$  matice admitance zkratu
- $\left[ Y_{\text{od}}\right]$  diagonální matice náhradních admitancí odběru proudu
- Yodi modul náhradní admitance proudu odběru z i-tého uzlu
- $[Y_R]$  redukovaná uzlová admitanční matice
- $[Y_{\nu}]$  diagonální matice větvových admitancí
- $[Y_z]$  diagonální matice admitancí zdroje
- Z modul impedance
- Z<sub>0</sub> modul netočivé složky impedance
- *Z*1 modul sousledné složky impedance
- *Z*2 modul zpětné složky impedance
- $Z_k$  modul impedance zkratu
- kA kiloampér
- kV kilovolt
- $v_x$  označení větve
- vn vysoké napětí
- vvn velmi vysoké napětí
- zvn zvlášť vysoké napětí

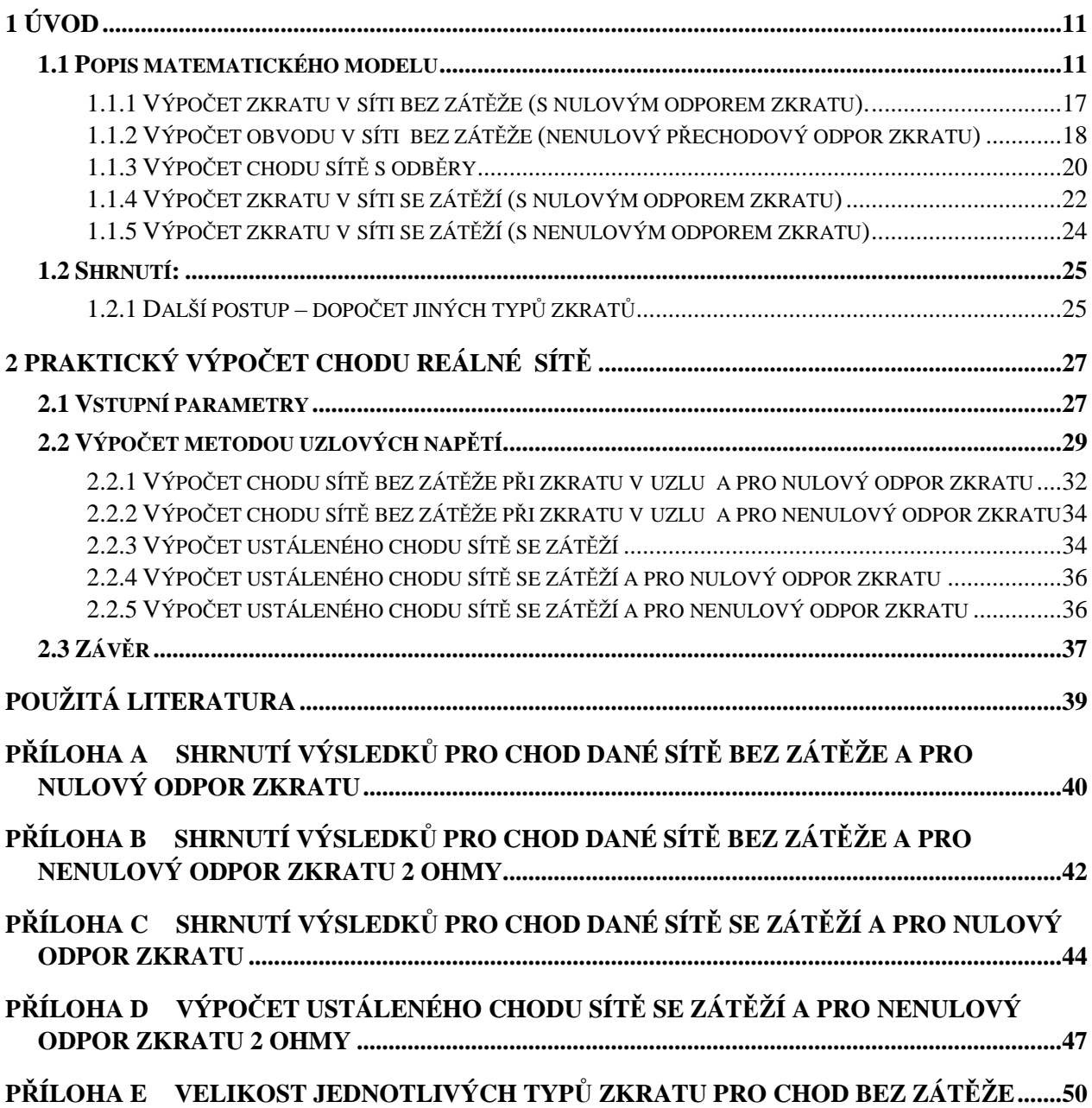

# **OBSAH**

# **1 ÚVOD**

Předmětem projektu je výpočet proudových a napěťových poměrů v síti vvn při třífázovém zkratu. Výpočet je proveden v několika variantách. Výpočet je proveden pomocí metody uzlových napětí a jsou uvažovány varianty výpočty bez zatěže a se zátěží a rovněž tak případy nulového a nenulového odporu zkratu. Tento model je podpořen skriptem naprogramovaný pomocí PHP, který je k dispozici na www stránkách http://www.stud.feec.vutbr.cz/~xvapen02/vypocty/mun.php.

První část této práce je věnován detailnímu popisu algoritmu řešení na jednoduchém příkladu. Účelem je na nejjednodušším příkladě osvětlit použité algoritmy řešení. Druhá část je věnována výpočtu části distribuční sítě vvn s použitím daného skriptu.

### **1.1 Popis matematického modelu**

Předpokládejme tuto jednoduchou síť, napájenou dvěmi transformátory s různě nastavenými odbočkami, bez odběru.

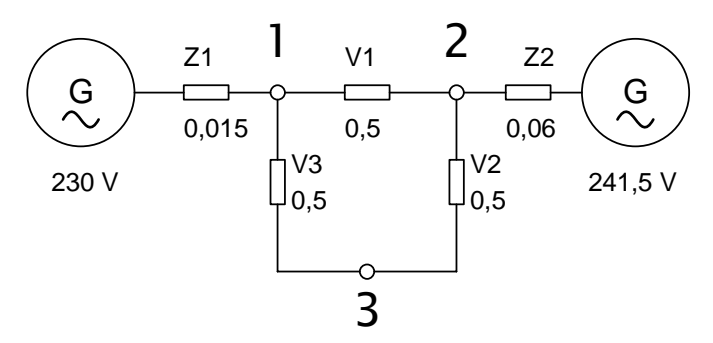

 *Obr. 1-1 Schéma sítě* 

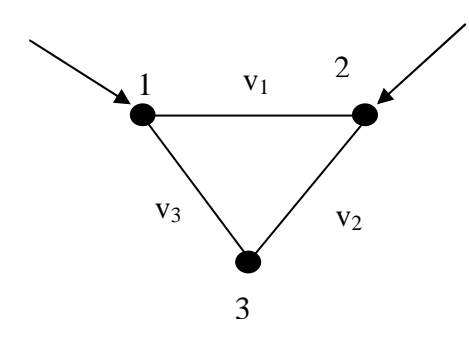

 *Obr. 1-2 Topologická mapa sítě* 

Do uzlu č. 1 je připojen zdroj napětí U=230 V s vnitřní impedancí 0.015 Ω. Do uzlu č. 2 je připojen zdroj napětí U=241,5 V s vnitřní impedancí 0.06 Ω. Impedance větví v<sub>1</sub> až v<sub>3</sub> je 0,5 Ω.

Nejprve přepočteme zdroje napětí na zdroje proudu.

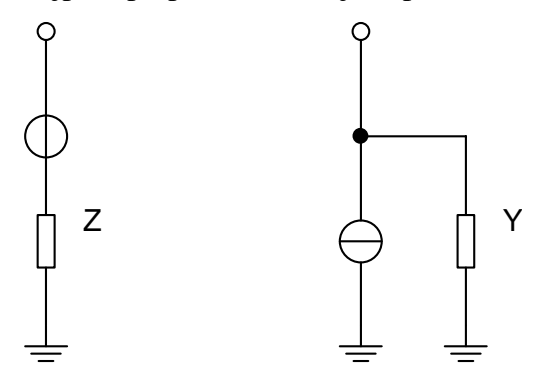

 *Obr. 1-3 Náhrada napěťového zdroje zdrojem proudovým* 

$$
I_1 = \frac{U_1}{Z} = \frac{230 \text{ V}}{0.015 \Omega} = 15333.33 \text{ A}
$$
 (1.1)

$$
Y_1 = \frac{1}{Z_1} = 66,66 S \tag{1.2}
$$

Pro zdroj připojený do uzlu 2 dostáváme

$$
I2 = 4025 \text{ A}
$$

$$
Y2 = 16,66 \text{ S}
$$

Dále přepočteme impedance jednotlivých větví na admitance. Pro jednotlivé větve v<sub>1</sub> až v<sub>3</sub> je admitance 2 S.

V dalším kroku sestrojíme diagonální matici větvových admitancí. Prvky na i-tém řádku a itém sloupci tvoří admitance i-té větve. Ostatní prvky jsou nulové.

$$
\begin{bmatrix} Y_v \end{bmatrix} = \begin{bmatrix} 2 & 0 & 0 \\ 0 & 2 & 0 \\ 0 & 0 & 2 \end{bmatrix} \mathbf{S} \tag{1.3}
$$

Stejným způsobem vytvoříme diagonální matici admitancí zdroje propojených do jednotlivých j-tých uzlů.

$$
\begin{bmatrix} Y_z \end{bmatrix} = \begin{bmatrix} 66,66 & 0 & 0 \\ 0 & 16,66 & 0 \\ 0 & 0 & 0 \end{bmatrix} S \tag{1.4}
$$

Dále vytvoříme incidenční matici K. Ta má i řádek (jednotlivé řádky představují větve) a j sloupců (jednotlivé sloupce přestavují uzly). Než ji vytvoříme, musíme si orientovat (stanovit směry toku proudu) jednotlivé větve.

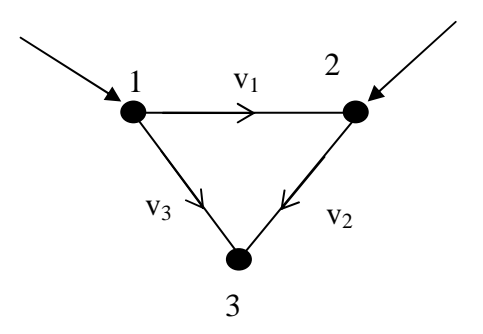

 *Obr. 1-4 Topologická mapa sítě s vyznačenou orientací větví* 

Incidenční matici vytvoříme tak, že prvek v i-tém řádku v j-tém sloupci odpovídá 1, pokud itá větev vychází z j-tého sloupce a odpovídá -1 pokud, i-tá větev vchází do j-tého uzlu. První větev vychází z uzlu číslo 1 a vchází do uzlu č. 2. První řádek matice tedy odpovídá:

$$
K_1 = \begin{bmatrix} 1 & -1 & 0 \end{bmatrix} \tag{1.5}
$$

Druhá větev vychází z uzlu číslo 2 a vchází do uzlu č. 3. Druhý řádek matice tedy odpovídá:

$$
K_2 = \begin{bmatrix} 0 & 1 & -1 \end{bmatrix} \tag{1.6}
$$

A třetí větev vychází z uzlu číslo 1 a vchází do uzlu č. 3. Třetí řádek matice tedy odpovídá:

$$
K_3 = \begin{bmatrix} 1 & 0 & -1 \end{bmatrix} \tag{1.7}
$$

Výsledná incidenční matice K má tvar

$$
K = \begin{bmatrix} 1 & -1 & 0 \\ 0 & 1 & -1 \\ 1 & 0 & -1 \end{bmatrix}
$$
 (1.8)

Dále vypočítáme uzlovou admitanční matici dle vztahu

$$
\begin{bmatrix} Y \end{bmatrix} = \begin{bmatrix} K^T \end{bmatrix} \begin{bmatrix} Y_v \end{bmatrix} \begin{bmatrix} K \end{bmatrix} + \begin{bmatrix} Y_z \end{bmatrix} \tag{1.9}
$$

Tuto matici můžeme rovněž sestavit přímo z topologické mapy sítě. Prvky na hlavní diagonále tvoří součet admitancí všech větví z uzlu vycházejících včetně admitance příslušného zdroje připojeného do daného uzlu. Ostatní prvky tvoří zápornou hodnotu admitance mezi i-tým uzlem na i-tém řádku a j-tým uzlem v j-tém sloupci.

Admitance zdrojů tvoří další větve mezi i-tým uzlem a uzlem č. 0 představující zem. Pokud bychom ale při vytváření výše uvedených matic uvažovali i uzel č. 0, dostali bychom další řádek a další sloupec, které by byl lineární kombinací ostatních a pro řešení může být vynechán.

Na následujícím obrázku jsou znázorněny jednotlivé kroky zadávání potřebných údajů do formuláře:

|                                |                                                         |                                                               |                         | / Metoda uzlových napětí - © Ing. René Vápeník 2009 - Windows Internet Explorer |                                                                                                    |                       |       |                      |                                                      |                                                                                                    |                         |                     | $ \Box$ $\times$ |
|--------------------------------|---------------------------------------------------------|---------------------------------------------------------------|-------------------------|---------------------------------------------------------------------------------|----------------------------------------------------------------------------------------------------|-----------------------|-------|----------------------|------------------------------------------------------|----------------------------------------------------------------------------------------------------|-------------------------|---------------------|------------------|
| $\left( \cdot \right)$         |                                                         | http://www.stud.feec.vutbr.cz/~xvapen02/vypocty/mun.php       |                         |                                                                                 |                                                                                                    |                       |       |                      |                                                      | B + X 3 Google                                                                                               |                         |                     |                  |
| $\times$ Google                |                                                         |                                                               |                         | V Search vir Cave                                                               | 图 - ☆ Bookmarks -                                                                                                    |                       |       |                      | AutoFill + 6 Check + 8 al Translate + 8 AutoFill + 6 |                                                                                                    |                         |                     | Sign In +        |
|                                | $49 -$                                                  |                                                               |                         |                                                                                 | Q Search <b>v</b> Unable to retrieve buttons from Ask.com.                                                                                                    | Retry                 |       |                      |                                                      |                                                                                                    |                         |                     |                  |
|                                | Oblíbené položky                                        |                                                               |                         |                                                                                 | 2 Chline LaTeX Equation Editor (1 SEO analyza Ing. René Váp Ru Index of HTML 4.01 Charac 2 Camping en pension Gsenge 2 http--www.allweglehen.de- 2 Navrhované weby |                       |       |                      |                                                      |                                                                                                    |                         |                     |                  |
|                                |                                                         | Metoda uzlových napětí - @ Ing. René Vápeník 2009             |                         |                                                                                 |                                                                                                    |                       |       |                      |                                                      | $\bigoplus$ + $\bigoplus$ + $\bigoplus$ + Stránka + Zabezpečení + Nástroje + $\bigotimes$ + $\bigtriangleup$ |                         |                     |                  |
|                                |                                                         |                                                               |                         |                                                                                 |                                                                                                    |                       |       |                      |                                                      |                                                                                                    |                         |                     |                  |
|                                |                                                         |                                                               |                         |                                                                                 | Metoda uzlových napětí                                                                                                    |                       |       |                      |                                                      |                                                                                                    |                         |                     |                  |
|                                |                                                         | POZOR - místo desetinné čárky je třeba použít desetinou TEČKU |                         |                                                                                 |                                                                                                    |                       |       |                      |                                                      |                                                                                                    |                         |                     |                  |
| Krok <sub>1</sub>              |                                                         |                                                               |                         |                                                                                 |                                                                                                    |                       |       |                      |                                                      |                                                                                                    |                         |                     |                  |
|                                | Počet uzlů 3                                            |                                                               |                         |                                                                                 |                                                                                                    |                       |       |                      |                                                      |                                                                                                    |                         |                     |                  |
|                                | Počet větví 3                                           |                                                               |                         |                                                                                 |                                                                                                    |                       |       |                      |                                                      |                                                                                                    |                         |                     |                  |
|                                |                                                         |                                                               |                         |                                                                                 |                                                                                                    |                       |       |                      |                                                      |                                                                                                    |                         |                     |                  |
|                                |                                                         | Krok 2 - Zadání parametrů uzlů                                |                         |                                                                                 |                                                                                                    |                       |       |                      |                                                      |                                                                                                    |                         |                     |                  |
|                                |                                                         |                                                               |                         |                                                                                 |                                                                                                    | Parametry uzlů        |       |                      |                                                      |                                                                                                    |                         |                     |                  |
| Uzel                           |                                                         | Napájecí                                                      | $U =$                   | Impedance                                                                       | $z =$                                                                                                    |                       | Ī=    |                      | T=                                                   | Admitance                                                                                                    | 66.6666666              | Admitance           | lо               |
| $\check{c}$ . 1                | uzel 1                                                  | napětí                                                        | 230<br>V                | zdroje                                                                          | 0.015<br>$\tilde{\Omega}$                                                                                                    | Odběr 0               | A     |                      | Proud 15333.3333<br>A                                | zdroje                                                                                                    | Ś                       | zátěže              | Is               |
|                                |                                                         |                                                               | $U =$                   |                                                                                 | $\overline{z}$                                                                                                    |                       | $I =$ |                      | $I =$                                                |                                                                                                    |                         |                     |                  |
| Uzel<br>$\check{\epsilon}$ . 2 | uzel 2                                                  | Napájecí                                                      | 241.5                   | Impedance                                                                       | 0.06                                                                                                    | Odběr 0               |       | Proud 4025           |                                                      | Admitance                                                                                                    | 16.6666666              | Admitance<br>zátěže | lo               |
|                                |                                                         | napětí                                                        | Ò                       | zdroje                                                                          | Ω                                                                                                    |                       | Ä     |                      | Ā                                                    | zdroje                                                                                                    | Ś                       |                     | s                |
| Uzel                           |                                                         | Napájecí                                                      | $U =$                   | Impedance                                                                       | $\overline{z}$                                                                                                    |                       | $=$   |                      | $I =$                                                | Admitance                                                                                                    | 0                       | Admitance           | þ                |
| $\check{c}$ . 3                | uzel 3                                                  | napětí                                                        | v                       | zdroje                                                                          | $\Omega$                                                                                                    | <mark>Odběr</mark> ∣0 | A     | $Proud$ <sup>o</sup> | A                                                    | zdroje                                                                                                    | $\overline{\mathbf{s}}$ | zátěže              | $\vert S \vert$  |
|                                |                                                         |                                                               |                         |                                                                                 |                                                                                                    |                       |       |                      |                                                      |                                                                                                    |                         |                     |                  |
|                                |                                                         | Krok 3 - Zadání impedance větví                               |                         |                                                                                 |                                                                                                    |                       |       |                      |                                                      |                                                                                                    |                         |                     |                  |
|                                |                                                         | Parametry větví                                               |                         |                                                                                 |                                                                                                    |                       |       |                      |                                                      |                                                                                                    |                         |                     |                  |
|                                | $V$ ětev č. $1 Z=0.5$                                   | $\Omega$ $Y = 2$                                              | $\mathbf{s}$            |                                                                                 |                                                                                                    |                       |       |                      |                                                      |                                                                                                    |                         |                     |                  |
|                                | $\sqrt{\text{V\text{-}tev}}$ č. 2 $\sqrt{\text{Z}}$ 0.5 | $\sqrt{2}$ $\sqrt{Y} = \sqrt{2}$                              | $\overline{\mathbf{s}}$ |                                                                                 |                                                                                                    |                       |       |                      |                                                      |                                                                                                    |                         |                     |                  |
|                                | $V$ ětev č. 3 $Z = 0.5$                                 | $\Omega$ $Y = \overline{2}$                                   | $\overline{\mathbf{s}}$ |                                                                                 |                                                                                                    |                       |       |                      |                                                      |                                                                                                    |                         |                     |                  |
|                                |                                                         |                                                               |                         |                                                                                 |                                                                                                    |                       |       |                      |                                                      |                                                                                                    |                         |                     |                  |
|                                |                                                         | Krok 4 - Zadej incidenční matici                              |                         |                                                                                 |                                                                                                    |                       |       |                      |                                                      |                                                                                                    |                         |                     |                  |
|                                | Incidenční matice                                       |                                                               |                         |                                                                                 |                                                                                                    |                       |       |                      |                                                      |                                                                                                    |                         |                     |                  |
|                                | $-1$                                                    |                                                               |                         |                                                                                 |                                                                                                    |                       |       |                      |                                                      |                                                                                                    |                         |                     |                  |
|                                |                                                         | $\vert$ -1                                                    |                         |                                                                                 |                                                                                                    |                       |       |                      |                                                      |                                                                                                    |                         |                     |                  |
|                                |                                                         | $\overline{\mathcal{A}}$                                      |                         |                                                                                 |                                                                                                    |                       |       |                      |                                                      |                                                                                                    |                         |                     |                  |
|                                | Odeslat                                                 |                                                               |                         |                                                                                 |                                                                                                    |                       |       |                      |                                                      |                                                                                                    |                         |                     |                  |
|                                |                                                         |                                                               |                         |                                                                                 |                                                                                                    |                       |       |                      |                                                      |                                                                                                    |                         |                     |                  |
|                                |                                                         |                                                               |                         |                                                                                 |                                                                                                    |                       |       |                      |                                                      |                                                                                                    |                         |                     |                  |
|                                |                                                         |                                                               |                         |                                                                                 |                                                                                                    |                       |       |                      |                                                      |                                                                                                    |                         |                     |                  |

 *Obr. 1-5 Snímek vstupního formuláře skriptu* 

Po výpočtu dostáváme uzlovou admitanční matici

$$
\begin{bmatrix} Y \end{bmatrix} = \begin{bmatrix} 70,66 & -2 & -2 \\ -2 & 20,66 & -2 \\ -2 & -2 & 4 \end{bmatrix} S \tag{1.10}
$$

Pro další výpočet sestavíme proudovou matici zdrojů:

$$
\begin{bmatrix} I_z \end{bmatrix} = \begin{bmatrix} 15333,33 \\ 4025 \\ 0 \end{bmatrix} A \tag{1.11}
$$

Dle následujícího vztahu vypočteme napětí v jednotlivých uzlech:

$$
[U] = [Y]^{-1} [I] \tag{1.12}
$$

Dostáváme výsledek

$$
\begin{bmatrix} U \end{bmatrix} = \begin{bmatrix} 230,4 \\ 239,8 \\ 235,1 \end{bmatrix} \tag{1.13}
$$

Vynásobením diagonální admitanční matice, incidenční matice a matice napětí v jednotlivých uzlech dostaneme proudy tekoucí jednotlivými větvemi

$$
\begin{bmatrix} I_v \end{bmatrix} = \begin{bmatrix} Y_v \end{bmatrix} \begin{bmatrix} K \end{bmatrix} \begin{bmatrix} U \end{bmatrix} \tag{1.14}
$$

Výsledek

$$
\begin{bmatrix} I_v \end{bmatrix} = \begin{bmatrix} -18.8 \\ 9.4 \\ -9.4 \end{bmatrix} A \tag{1.15}
$$

Proud dodávaný ze zdroje určíme dle vztahu

$$
\begin{bmatrix} I_z \end{bmatrix} = [I] - [Y_z][U] \tag{1.16}
$$

Výsledek

$$
\begin{bmatrix} I_z \end{bmatrix} = \begin{bmatrix} -28.16 \\ 28.16 \\ 0 \end{bmatrix} A \tag{1.17}
$$

1 2 3  $_{\rm V_1}$  $V_3$  $V<sub>2</sub>$ 241,5 V  $+ 28,16 A$ 230 V - 28,16 A +9,4 A -9,4 A  $-18,8 A$ 239,8 V 235,1 V 230,4

 *Obr. 1-6 Topologická mapa sítě s vyznačenými napěťovými a proudovými poměry* 

|                                                     | bttp://www.stud.feec.vutbr.cz/~xvapen02/vypocty/mun.php         |                                                                                  |                                              |                                                         |                      |                                                                                                    |          | $\bullet$ $\bullet$ $\times$ $\bullet$ Google                                                                                                    |           |
|-----------------------------------------------------|-----------------------------------------------------------------|----------------------------------------------------------------------------------|----------------------------------------------|---------------------------------------------------------|----------------------|----------------------------------------------------------------------------------------------------|----------|----------------------------------------------------------------------------------------------------|-----------|
| x Google                                            |                                                                 | v Search * + - B * - 2 Bookmarks * - 5 Check * - 3a Translate * - AutoFil * - 6  |                                              |                                                         |                      |                                                                                                    |          |                                                                                                    | Sign In * |
| $43 -$                                              |                                                                 | Q Search <b>v</b> Unable to retrieve buttons from Ask.com.                       |                                              | Retry                                                   |                      |                                                                                                    |          |                                                                                                    |           |
| Oblibené položky                                    |                                                                 |                                                                                  |                                              |                                                         |                      |                                                                                                    |          | (2) P Online LaTeX Equation Editor (1) SEO analyza Ing. René Váp P J Index of HTML 4.01 Charac P Camping en pension Gsenge P http--www.allweglehen.de- C Navrhované weby + 2 CIA - The World Factbook -- |           |
|                                                     |                                                                 |                                                                                  |                                              |                                                         |                      |                                                                                                    |          | Ti + [] + [] (m) + Stránka + Zabezpečení + Nástroje + (2) +                                                                                                    |           |
|                                                     | Metoda uzlových napětí - @ Ing. René Vápeník 2009               |                                                                                  |                                              |                                                         |                      |                                                                                                    |          |                                                                                                    |           |
|                                                     |                                                                 |                                                                                  |                                              |                                                         |                      |                                                                                                    |          |                                                                                                    |           |
|                                                     |                                                                 |                                                                                  |                                              | Metoda uzlových napětí                                  |                      |                                                                                                    |          |                                                                                                    |           |
|                                                     | POZOR - místo desetinně čárky je třeba použit desetinou TEČKU ! |                                                                                  |                                              |                                                         |                      |                                                                                                    |          |                                                                                                    |           |
| Krok 1                                              |                                                                 |                                                                                  |                                              |                                                         |                      |                                                                                                    |          |                                                                                                    |           |
| Počet uzlů 3                                        |                                                                 |                                                                                  |                                              |                                                         |                      |                                                                                                    |          |                                                                                                    |           |
| Počet větví 3                                       |                                                                 |                                                                                  |                                              |                                                         |                      |                                                                                                    |          |                                                                                                    |           |
|                                                     |                                                                 |                                                                                  |                                              |                                                         |                      |                                                                                                    |          |                                                                                                    |           |
| Krok 2 - Zadání parametrů uzlů                      |                                                                 |                                                                                  |                                              |                                                         |                      |                                                                                                    |          |                                                                                                    |           |
|                                                     |                                                                 |                                                                                  | Parametry uzlú                               |                                                         |                      |                                                                                                    |          |                                                                                                    |           |
| Uzelč. 1 uzel 1<br>Uzel č. 2 uzel 2                 | Napájecí napětí U= 230<br>Napájecí napětí U= 241.6              | V Impedance zdroje $Z=0.015$<br>V Impedance zdroje $Z = 0.06$                    | $\Omega$ Odběr I= 0<br>$\Omega$ Odběr I= $0$ | A Proud I = 4025                                        |                      | A Proud I= 15333.333. A Admitance zdroje 66.666666f S Admitance zátěže D<br>A Admitance zdroje 16.6666666 S Admitance zátěže 0 | <b>s</b> |                                                                                                    |           |
| Uzel č. 3 uzel 3                                    | Napájecí napětí U=                                              | V Impedance zdroje Z=                                                            | $\Omega$ Odběr I= 0                          | A Proud $I = 0$                                         | A Admitance zdroje 0 | S Admitance zátěže 0                                                                                                    | is.      |                                                                                                    |           |
|                                                     |                                                                 |                                                                                  |                                              |                                                         |                      |                                                                                                    |          |                                                                                                    |           |
| Krok 3 - Zadání impedance větví                     |                                                                 |                                                                                  |                                              |                                                         |                      |                                                                                                    |          |                                                                                                    |           |
| Parametry větví                                     |                                                                 |                                                                                  |                                              |                                                         |                      |                                                                                                    |          |                                                                                                    |           |
| Větev č. 1 $ Z=0.6 $                                | $\Omega$ Y= 2                                                   |                                                                                  |                                              |                                                         |                      |                                                                                                    |          |                                                                                                    |           |
| Větev č. 2 $Z = 0.5$<br>Větev č. $3 \nvert Z = 0.6$ | $\Omega$ Y= 2<br>$\Omega$ Y = $\Omega$                          |                                                                                  |                                              |                                                         |                      |                                                                                                    |          |                                                                                                    |           |
|                                                     |                                                                 |                                                                                  |                                              |                                                         |                      |                                                                                                    |          |                                                                                                    |           |
| Krok 4 - Zadej incidenčni matici                    |                                                                 |                                                                                  |                                              |                                                         |                      |                                                                                                    |          |                                                                                                    |           |
| Incidenční matice                                   |                                                                 |                                                                                  |                                              |                                                         |                      |                                                                                                    |          |                                                                                                    |           |
| м                                                   |                                                                 |                                                                                  |                                              |                                                         |                      |                                                                                                    |          |                                                                                                    |           |
| $\overline{1}$<br>$\vert \cdot \vert$               |                                                                 |                                                                                  |                                              |                                                         |                      |                                                                                                    |          |                                                                                                    |           |
| $\sqrt{2}$<br>$\vert \cdot 1 \vert$                 |                                                                 |                                                                                  |                                              |                                                         |                      |                                                                                                    |          |                                                                                                    |           |
| Krok 5 - Výpočet                                    |                                                                 |                                                                                  |                                              |                                                         |                      |                                                                                                    |          |                                                                                                    |           |
|                                                     | Zvol výpočet                                                    |                                                                                  |                                              |                                                         |                      |                                                                                                    |          |                                                                                                    |           |
| Ustálený chod                                       | Zkrat v uzlu 1<br>Ziorat v uzlu 2                               | Zkrat v uzlu 3                                                                   |                                              |                                                         |                      |                                                                                                    |          |                                                                                                    |           |
|                                                     | F Zobrazit mezivýsledky Přechodový odpor zkratu R=              | $\Omega$                                                                         |                                              |                                                         |                      |                                                                                                    |          |                                                                                                    |           |
| Výsledky pro ustálený chod                          |                                                                 |                                                                                  |                                              |                                                         |                      |                                                                                                    |          |                                                                                                    |           |
|                                                     |                                                                 |                                                                                  |                                              |                                                         |                      |                                                                                                    |          |                                                                                                    |           |
| Uzel č. 1 uzel 1                                    | Napětí v uzlu U= 230.4                                          |                                                                                  |                                              | Parametry uzlu<br>A Proud (dodávka do zátěže) I= 0.0000 |                      |                                                                                                    |          |                                                                                                    |           |
| Uzel č. 2 kgel 2                                    | Napětí v uzlu U= 239.8                                          | V Proud (dodávka ze zdroje) [= 28.1633<br>V Proud (dodávka ze zdroje) J= 28.1633 |                                              | A Proud (dodávka do zátěže) I= 0.0000                   |                      | A Proud (celkový odběr z uzlu) I= 0.0000<br>A Proud (celkový odběr z uzha) I= 0.0000                                           |          | A Korekce admitance zátěže 0.0000<br>A Korekce admitance zátěže 0.0000                                                                                                    |           |
| Uzelč. 3 uzel 3                                     | Napětí v uzlu U= 236.1                                          | V Proud (dodávka ze zdroje) I= 0.0000                                            |                                              | A Proud (dodávka do zátěže) I= 0.0000                   |                      | A Proud (celkový odběr z uzlu) I= 0.0000                                                                                       |          | A Korekce admitance zátěže 0.0000                                                                                                    |           |
|                                                     | Parametry větví                                                 |                                                                                  |                                              |                                                         |                      |                                                                                                    |          |                                                                                                    |           |
| Větev č. 1 $X = 0.5$                                | $S$ Proud I= $-18.8$<br>$\Omega$ Y= 2                           | A                                                                                |                                              |                                                         |                      |                                                                                                    |          |                                                                                                    |           |
| Větev č. 2 $X = 0.6$                                | $\Omega$ Y= 2<br>S Proud I= $0.4$                               | $\mathbf{A}$                                                                     |                                              |                                                         |                      |                                                                                                    |          |                                                                                                    |           |
| Větev č. 3 $X = 0.6$                                | $\Omega$ Y= 2<br>$S$ Proud $I = \frac{1}{2}$                    | $\mathbf{A}$                                                                     |                                              |                                                         |                      |                                                                                                    |          |                                                                                                    |           |
|                                                     |                                                                 |                                                                                  |                                              |                                                         |                      |                                                                                                    |          |                                                                                                    |           |
|                                                     |                                                                 |                                                                                  |                                              |                                                         |                      |                                                                                                    |          |                                                                                                    |           |
| 3 ALON VISC CSS VISC MTML                           |                                                                 |                                                                                  |                                              |                                                         |                      |                                                                                                    |          |                                                                                                    |           |

 *Obr. 1-7 Snímek obrazovky se zobrazením výsledků* 

Tím máme proveden kompletní výpočet ustáleného chodu dané sítě bez zátěže (naprázdno).

#### **1.1.1 Výpočet zkratu v síti bez zátěže (s nulovým odporem zkratu).**

Předpokládejme síť jako v předchozím příkladu. Pro výpočet zkratu v i-tém uzlu (při nulovém přechodovém odporu zkratu) se tento uzel spojí s uzlem 0. V matematickém vyjádření to představuje následujícím kroky.

Definujeme redukovanou uzlovou impedanční matici Yr, kterou vytvoříme tak, že z uzlové admitanční matice Y vynecháme i-tý sloupec a i-tý řádek.

V následujícím výpočtu předpokládejme zkrat v uzlu č. 2, vynecháme tedy druhý řádek a druhý sloupec.

$$
\begin{bmatrix} Y_R \end{bmatrix} = \begin{bmatrix} 70,66 & -2 \\ -2 & 4 \end{bmatrix} \text{S}
$$
\n(1.18)

V matici zdrojů vynecháme i-tý řádek

$$
\begin{bmatrix} I_R \end{bmatrix} = \begin{bmatrix} 15333.33 \\ 0 \end{bmatrix} A \tag{1.19}
$$

Dle následujícího vztahu vypočteme napětí v jednotlivých uzlech:

$$
[U_R] = [Y_R]^{-1} [I_R]
$$
\n(1.20)

Dostáváme výsledek

$$
\begin{bmatrix} U_R \end{bmatrix} = \begin{bmatrix} 220,1 \\ 110 \end{bmatrix} \mathbf{V} \tag{1.21}
$$

Napětí v uzlu č. 2 je rovno 0. Výsledná matice napětí jednotlivých uzlů je

$$
\begin{bmatrix} U \end{bmatrix} = \begin{bmatrix} 220,1 \\ 0 \\ 110 \end{bmatrix} \mathbf{V} \tag{1.22}
$$

Proudy v jednotlivých větvích již spočítáme stejně jako v předchozím příkladě. Dostáváme:

$$
[I_{\nu}] = [Y_{\nu}][K][U] = \begin{bmatrix} 440.2 \\ -220.1 \\ 220.1 \end{bmatrix} A
$$
 (1.23)

Stejným způsobem spočítáme proud dodávaný ze zdrojů

$$
\begin{bmatrix} I_z \end{bmatrix} = [I] - [Y_z][U] = \begin{bmatrix} 660,3 \\ 4025 \\ 0 \end{bmatrix} A \tag{1.24}
$$

Zkratový proud, tzn. proud tekoucí z uzlu č. 2 (obecně z i-tého uzlu) do země dostaneme jako rozdíl bilance proudu v uzlu a proudu do uzlu dodávaného ze zdroje dle vztahu:

$$
I_{ki}^{\dagger} = \left(\sum_{j=1}^{n} K_{ji} I_{vj}\right) - I_{zi} \tag{1.25}
$$

Bilanci proudů v i-tém uzlu dostaneme tak, že prvky i-tého sloupce incidenční matice vynásobíme příslušené prvky matice větvových proudů (j až n, kde n je počet větví.).

V našem konkrétním případě tedy dostáváme:

$$
I_{k2}^{\dagger} = (-1.440,2) + 1.(-220,1) + (0.220,1) - 4025 = -4685,3 \text{ A}
$$
\n(1.26)

Znaménko minus označuje proud tekoucí z uzlu.

Velikost (absolutní hodnota) tohoto proudu odpovídá součtu proudu dodávaných zdroji. Při výpočtu jsme neuvažovali odběry.

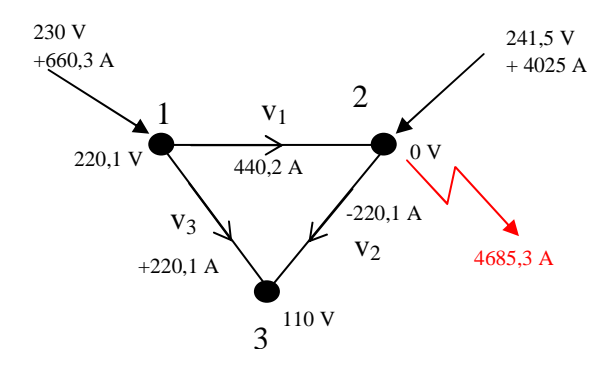

 *Obr. 1-8 Topologická mapa sítě s vyznačenými napěťovými a proudovými poměry* 

|                                          | Výsledky pro zkratovaný uzel č. 2 |                                                                                                |                                       |                |                                              |  |                                   |  |  |  |  |  |
|------------------------------------------|-----------------------------------|------------------------------------------------------------------------------------------------|---------------------------------------|----------------|----------------------------------------------|--|-----------------------------------|--|--|--|--|--|
|                                          |                                   |                                                                                                |                                       | Parametry uzlu |                                              |  |                                   |  |  |  |  |  |
| Uzel č. 1 uzel 1                         | Napětí v uzlu U= 220.1            | V Proud (dodávka ze zdroje) I= 660.2871                                                        | A Proud (dodávka do zátěže) I= 0.0000 |                | A Proud (celkový odběr z uzlu) I= 0.0000     |  | A Korekce admitance zátěže 0.0000 |  |  |  |  |  |
| $\frac{1}{2}$ Uzel $\delta$ , $2$ uzel 2 | Napětí v uzlu U= 0.0              | V Proud (dodávka ze zdroje) I= 4,025.0000                                                      | A Proud (dodávka do zátěže) I= 0.0000 |                | A Proud (celkový odběr z uzlu) I= 4,686.2871 |  | A Korekce admitance zátěže 0.0000 |  |  |  |  |  |
| Uzel č. 3 uzel 3                         | Napětí v uzlu U= 110.0            | V Proud (dodávka ze zdroje) I= 0.0000                                                          | A Proud (dodávka do zátěže) I= 0.0000 |                | A Proud (celkový odběr z uzlu) I= 0.0000     |  | A Korekce admitance zátěže 0.0000 |  |  |  |  |  |
|                                          | Parametry větví                   |                                                                                                |                                       |                |                                              |  |                                   |  |  |  |  |  |
| $V$ ětev č. 1 $X = 0.6$                  | $\Omega$ Y= 2                     | $S$ Proud $I = 440.2$                                                                          |                                       |                |                                              |  |                                   |  |  |  |  |  |
| Větev č. $2 \times 10.6$                 | $\Omega$ Y= 2                     | $S$ Proud I= $220.1$                                                                           |                                       |                |                                              |  |                                   |  |  |  |  |  |
| $V$ ětev č. 3 $X = 0.6$                  | $\Omega$ $Y = 2$                  | $S$ Proud I= 220.1                                                                             |                                       |                |                                              |  |                                   |  |  |  |  |  |
|                                          |                                   | Zkratový proud tekoucí uzlem č. 2 je -4,685.2871 A (znaménko - značí proud tekoucí ven z uzlu) |                                       |                |                                              |  |                                   |  |  |  |  |  |

 *Obr. 1-9 Snímek části obrazovky se zobrazením výsledků skriptu* 

#### **1.1.2 Výpočet obvodu v síti bez zátěže (nenulový přechodový odpor zkratu)**

Další případ, který může v obvodu nastat je zkrat v i-tém uzlu s nenulovým přechodovým odporem. Uvažujeme zkrat v uzlu č. 3 a přechodovou impedanci zkratu  $Z_k = 5$  Ω. Tomu odpovídá admitance  $Y_k=0,2$  S.

Vytvoříme si příslušnou admitanční matici. Ta bude obsahovat až na prvek v i-tém řádku a itém sloupci, kde bude přechodová admitance zkratu. Ostatní prvky budou nulové.

$$
\begin{bmatrix} Y_k \end{bmatrix} = \begin{bmatrix} 0 & 0 & 0 \\ 0 & 0 & 0 \\ 0 & 0 & 0.2 \end{bmatrix} S \tag{1.27}
$$

Uzlovou admitanční matici obvodu dostaneme jako součet matic:

$$
\begin{bmatrix} Y \end{bmatrix} = \begin{bmatrix} K^T \end{bmatrix} \begin{bmatrix} Y_v \end{bmatrix} \begin{bmatrix} K \end{bmatrix} + \begin{bmatrix} Y_z \end{bmatrix} + \begin{bmatrix} Y_k \end{bmatrix} \tag{1.28}
$$

Po výpočtu dostáváme uzlovou admitanční matici

$$
\begin{bmatrix} Y \end{bmatrix} = \begin{bmatrix} 70,66 & -2 & -2 \\ -2 & 20,66 & -2 \\ -2 & -2 & 4,2 \end{bmatrix} S \tag{1.29}
$$

Následující výpočty jsou stejné jako v první příkladě.

Matice uzlových napětí je:

$$
[U] = [Y]^{-1} [I] = \begin{bmatrix} 230,1 \\ 238,6 \\ 223,2 \end{bmatrix} V
$$
 (1.30)

Proudy v jednotlivých větvích již spočítáme stejně jako v předchozím příkladě. Dostáváme:

$$
\begin{bmatrix} I_v \end{bmatrix} = \begin{bmatrix} Y_v \end{bmatrix} \begin{bmatrix} K \end{bmatrix} \begin{bmatrix} U \end{bmatrix} = \begin{bmatrix} -17,1 \\ 30,9 \\ 13,7 \end{bmatrix} A \tag{1.31}
$$

Stejným způsobem spočítáme proud dodávaný ze zdrojů

$$
\begin{bmatrix} I_z \end{bmatrix} = [I] - [Y_z][U] = \begin{bmatrix} -3.4 \\ 48 \\ 0 \end{bmatrix} A \tag{1.32}
$$

Velikost zkratového proudu bude:

$$
I_{k3}^{''} = (0.(-17,1)) + (-1.30,9) + (-1.13,7) - 0 = -44,6 \text{ A}
$$
\n(1.33)

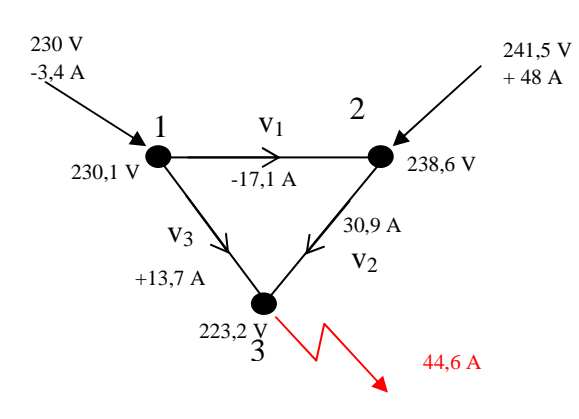

 *Obr. 1-10 Topologická mapa sítě s vyznačenými napěťovými a proudovými poměry* 

### **1.1.3 Výpočet chodu sítě s odběry**

V našem případě bude odběr představovat proudu z uzlu č. 1 o velikosti 10 A.

Ten nasimuluje admitancí

$$
Y_{od1} = \frac{I_{od1}}{\max(U)} = \frac{10}{241.5} = 0.041 \text{ S}
$$
 (1.34)

Z jednotlivých admitancí simulujících zátěž vytvoříme diagonální matici:

$$
\begin{bmatrix} Y_{od} \end{bmatrix} = \begin{bmatrix} 0.041 & 0 & 0 \\ 0 & 0 & 0 \\ 0 & 0 & 0 \end{bmatrix} S \tag{1.35}
$$

Vytvoříme uzlovou admitanční matici dle vztahu:

$$
[Y] = [KT][Yv][K] + [Yz] + [Yod]
$$
\n(1.36)

Po výpočtu dostáváme uzlovou admitanční matici

$$
\begin{bmatrix} Y \end{bmatrix} = \begin{bmatrix} 70.71 & -2 & -2 \\ -2 & 20.66 & -2 \\ -2 & -2 & 4.2 \end{bmatrix} \quad S \tag{1.37}
$$

Následující výpočty jsou stejné jako v první příkladě.

Matice uzlových napětí je:

$$
[U] = [Y]^{-1} [I] = \begin{bmatrix} 230.3 \\ 239.8 \\ 235.2 \end{bmatrix} V
$$
 (1.38)

Proudy v jednotlivých větvích již spočítáme stejně jako v předchozím příkladě. Dostáváme:

$$
\begin{bmatrix} I_v \end{bmatrix} = \begin{bmatrix} Y_v \end{bmatrix} \begin{bmatrix} U \end{bmatrix} = \begin{bmatrix} -19,0 \\ 9,5 \\ -9,5 \end{bmatrix} A \tag{1.39}
$$

Stejným způsobem spočítáme proud dodávaný ze zdrojů

$$
\begin{bmatrix} I_z \end{bmatrix} = [I] - [Y_z][U] = \begin{bmatrix} -18.97 \\ 28.51 \\ 0 \end{bmatrix} A \tag{1.40}
$$

Proudy tekoucí z uzlů dostaneme vynásobením diagonální matice zátěže a matice uzolvých napětí:

$$
\begin{bmatrix} I_{od} \end{bmatrix} = \begin{bmatrix} Y_{od} \end{bmatrix} \begin{bmatrix} U \end{bmatrix} = \begin{bmatrix} -9.54 \\ 0 \\ 0 \end{bmatrix} A \tag{1.41}
$$

Tento vypočtený proud se liší od proudu zadaného. Je to způsobeno tím, že průchodem proudu obvodem dochází k úbytkům napětí a to má za následek, že v místě odběru není jmenovité napětí zdroje (námi uvažovaných 241,5 V), ale napětí nižší.

Provedeme tudíž korekci admitance zátěže a to tak, že místo námi uvažovaných 241,5 V dosadíme vypočtené napětí v daném uzlu, znovu vypočteme admitanci simulující zátěž:

$$
Y_{od1} = \frac{I_{od1}}{U_i} = \frac{10}{230,3} = 0,043 \text{ S}
$$
 (1.42)

A celý výpočet zopakujeme.

Již při druhém výpočtu dodáváme tyto, přesnější hodnoty:

$$
[U] = [Y]^{-1} \cdot [I] = \begin{bmatrix} 230.3 \\ 239.8 \\ 235.2 \end{bmatrix} V \tag{1.43}
$$

$$
\begin{bmatrix} I_v \end{bmatrix} = \begin{bmatrix} Y_v \end{bmatrix} \begin{bmatrix} K \end{bmatrix} \begin{bmatrix} U \end{bmatrix} = \begin{bmatrix} -19,0 \\ 9,5 \\ -9,5 \end{bmatrix} A \tag{1.44}
$$

$$
\begin{bmatrix} I_z \end{bmatrix} = [I] - [Y_z][U] = \begin{bmatrix} -18,53 \\ 28,53 \\ 0 \end{bmatrix} A \tag{1.45}
$$

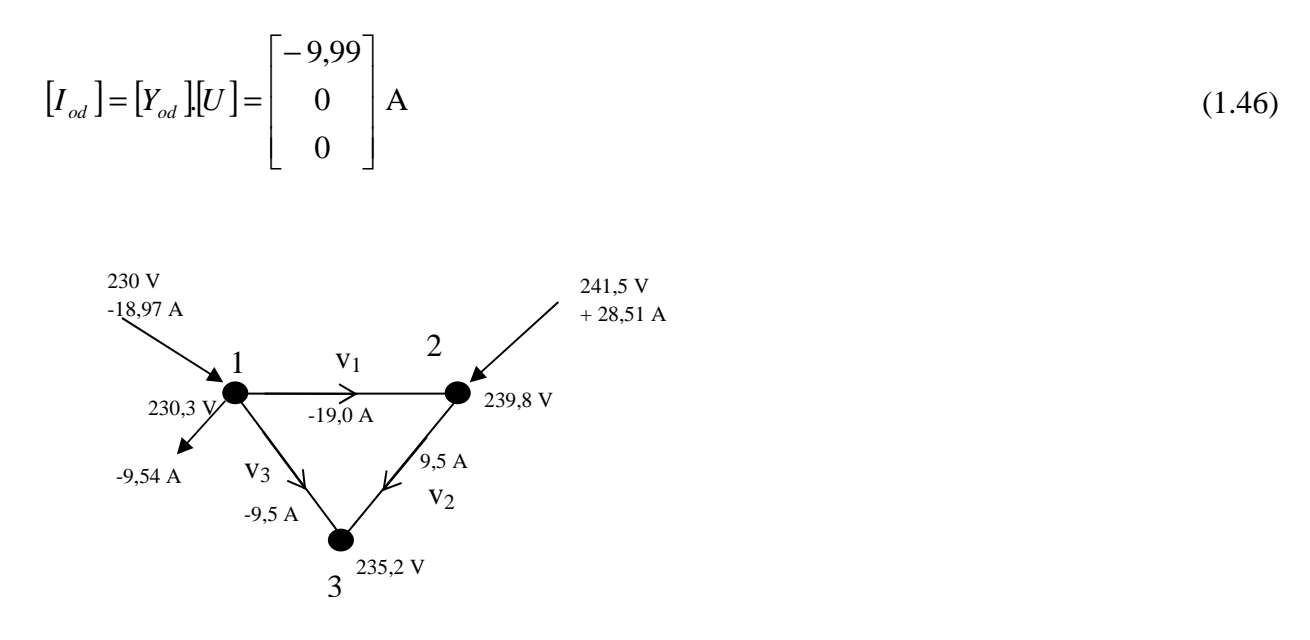

 *Obr. 1-11 Topologická mapa sítě s vyznačenými napěťovými a proudovými poměry* 

#### **1.1.4 Výpočet zkratu v síti se zátěží (s nulovým odporem zkratu)**

V předchozích případech byly shrnuty základní varianty výpočtu chodu sítě. Výpočet zkratu (ať již s nulovým či nenulovým odporem) v síti s odběry je již kombinací předchozích zevrubně popsaných postupů. Následujíc část je omezena jen na výsledky.

Pro zkrat v uzlu č. 2 s nulovou přechodovou impedancí zkratu dostáváme:

$$
[U] = [Y]^{-1} [I] = \begin{bmatrix} 220,0 \\ 0 \\ 110,0 \end{bmatrix} V \tag{1.47}
$$

$$
\begin{bmatrix} I_v \end{bmatrix} = \begin{bmatrix} Y_v \end{bmatrix} \begin{bmatrix} K \\ W \end{bmatrix} \begin{bmatrix} U \end{bmatrix} = \begin{bmatrix} 439,9 \\ -220 \\ 220 \end{bmatrix} A \tag{1.48}
$$

$$
\begin{bmatrix} I_z \end{bmatrix} = [I] - [Y_z][U] = \begin{bmatrix} 669.4 \\ 4025 \\ 0 \end{bmatrix} A \tag{1.49}
$$

$$
\begin{bmatrix} I_{od} \end{bmatrix} = \begin{bmatrix} Y_{od} \end{bmatrix} \begin{bmatrix} U \end{bmatrix} = \begin{bmatrix} -9.54 \\ 0 \\ 0 \end{bmatrix} A \tag{1.50}
$$

a zkratový proud  $I_{k2} = -4684,88 \text{ A}$ 

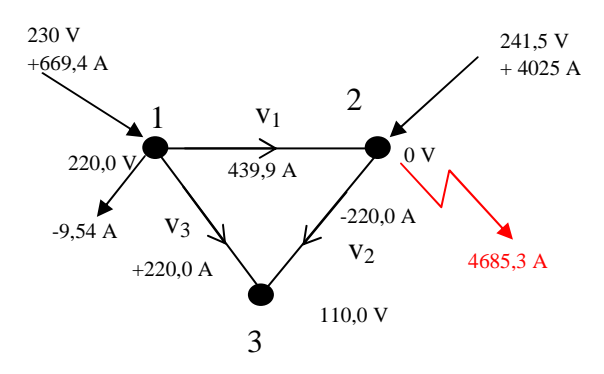

 *Obr. 1-12 Topologická mapa sítě s vyznačenými napěťovými a proudovými poměry* 

#### **1.1.5 Výpočet zkratu v síti se zátěží (s nenulovým odporem zkratu)**

Předpokládejme zkrat v uzlu č. 3 a přechodový odpor zkratu 5 Ω.

Matice uzlových napětí je:

$$
[U] = [Y]^{-1} [I] = \begin{bmatrix} 229.9 \\ 238.6 \\ 223.2 \end{bmatrix} V
$$
 (1.51)

Proudy v jednotlivých větvích již spočítáme stejně jako v předchozím příkladě. Dostáváme:

$$
\begin{bmatrix} I_v \end{bmatrix} = \begin{bmatrix} Y_v \end{bmatrix} \begin{bmatrix} K \end{bmatrix} \begin{bmatrix} U \end{bmatrix} = \begin{bmatrix} -17.4 \\ 31 \\ 13.6 \end{bmatrix} A \tag{1.52}
$$

Stejným způsobem spočítáme proud dodávaný ze zdrojů

$$
\begin{bmatrix} I_z \end{bmatrix} = [I] - [Y_z][U] = \begin{bmatrix} 6.2 \\ 48.4 \\ 0 \end{bmatrix} A \tag{1.53}
$$

A proudy dodávané do zátěže:

$$
\begin{bmatrix} I_{od} \end{bmatrix} = \begin{bmatrix} Y_{od} \end{bmatrix} \begin{bmatrix} U \end{bmatrix} = \begin{bmatrix} -9.98 \\ 0 \\ 0 \end{bmatrix} A \tag{1.54}
$$

Velikost zkratového proudu bude:

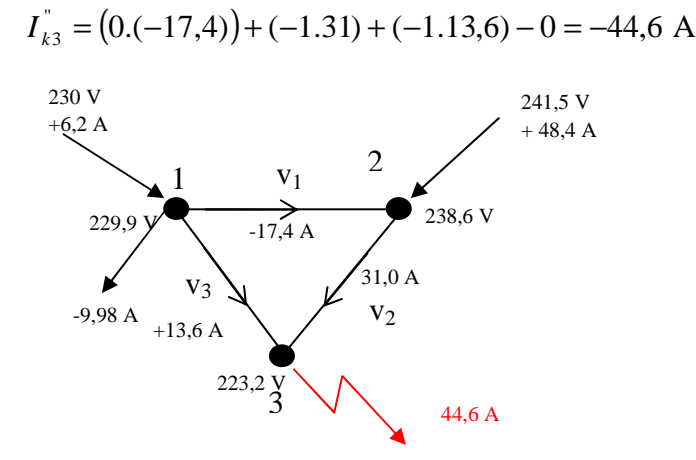

 *Obr. 1-13 Topologická mapa sítě s vyznačenými napěťovými a proudovými poměry* 

Příslušný PHP skript je navržen tak, že korekce admitance zátěže se provádí jen při výpočtu ustáleného stavu. Při výpočtu zkratu se tato korekce neprovádí, neboť v důsledku zkratu dochází k poklesu napětí a tím i poklesu proudu zátěže a korekcí tohoto proudu bychom zkreslili výpočet.

#### **1.2 Shrnutí:**

 Výpočtem jsme ukázali, že zkratový proud v nezatíženém obvodu je největší, zatím co v zatíženém obvodu bude menší o proud, který teče do zátěže.

Toto zjednodušení ale nemusí obecně platit. Zde záleží na charakteru zátěže. Pokud se bude jednat o čistě ohmickou zátěž např. elektrotepelných spotřebičů, bude toto tvrzení pravdivé. Avšak pokud zátěž budou tvořit velké motory, naopak při zkratu síti se začnou chovat jako generátory a zkratový proud mohou zvýšit.

#### **1.2.1 Další postup – dopočet jiných typů zkratů**

Zde jsme provedli výpočet třífázového zkratu při různých stavech sítě a pro různou velikost přechodového odporu zkratu. Jiné typy zkratu můžeme následně dopočítat dle následujícího postupu:

Máme danou velikost ekvivalentního zdroje napětí E′′ a vypočítanou velikost zkratového proudu. Jednoduchým způsobem můžeme vypočítat velikost sousledné složky náhradní impedance dle vztahu.

$$
Z_1 = \frac{E^{\prime\prime}}{I^{(3)}}\tag{1.55}
$$

V dalších výpočtech předpokládejme, že pro velikosti impedance složkové soustavy platí:

$$
Z_2 = Z_1 \tag{1.56}
$$

$$
Z_0 = 0.8. Z_1 \tag{1.57}
$$

Velikosti zkratových proudů dostaneme dle následujících vztahů[2]:

Trojfázový zkrat:

$$
I_k^{"(3)} = I_1 = \frac{E^{"}}{Z_1}
$$
\n(1.58)

Jednofázový zkrat

$$
I_k^{"(1)} = 3.I_1 = 3.\frac{E^{"(1)}}{Z_1 + Z_2 + Z_0}
$$
\n(1.59)

Dvoufázový zkrat

$$
I_k^{\prime\prime(2)} = \sqrt{3} \cdot I_1 = \sqrt{3} \cdot \frac{E^{\prime\prime}}{Z_1 + Z_2} \tag{1.60}
$$

Dvoufázový zemní zkrat

$$
I_k^{"(2,N)} = \sqrt{3} \cdot \sqrt{1 - \frac{Z_2 Z_0}{(Z_1 + Z_0)^2}}. I_1 = \sqrt{3} \cdot \sqrt{1 - \frac{Z_2 Z_0}{(Z_1 + Z_0)^2}}. \frac{E^{"}}{Z_1 + \frac{Z_2 Z_0}{Z_2 + Z_0}}
$$
(1.61)

# **2 PRAKTICKÝ VÝPOČET CHODU REÁLNÉ SÍTĚ**

Předmětem projektu je porovnání různých variant výpočtu třífázového zkratu na vybrané části ES České republiky a daném místě poruchy. Pro výpočet byla vybrána část distribuční sítě 110 kV napájená z uzlové transformovny 220/110 kV Milín. Do této sítě pracují dvě elektrárny a to VE Kamýk a PE Příbram.

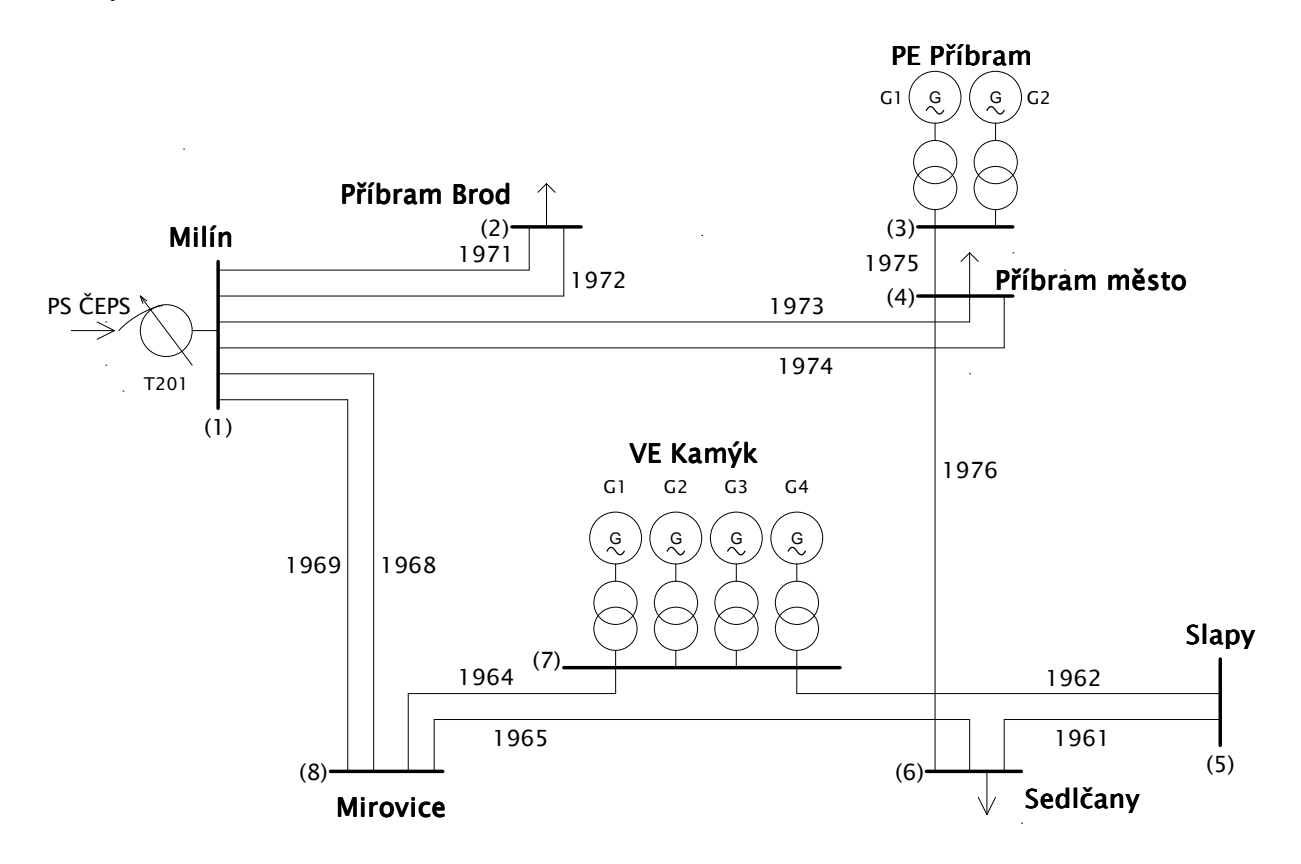

 *Obr. 2-1 Schéma sítě vvn* 

# **2.1 Vstupní parametry**

*Technické údaje jsou fiktivní !* 

Zkratový výkon přenosové soustavy ČEPS

*Tab. 2-1 Parametry soustavy* 

| Místo      | Zkratový výkon soustavy [MVA] | Reaktance $[\Omega]$ |
|------------|-------------------------------|----------------------|
| Uzel Milín | 3500                          | $X_s = 3,46 \Omega$  |

*Tab. 2-2 Parametry generátorů*

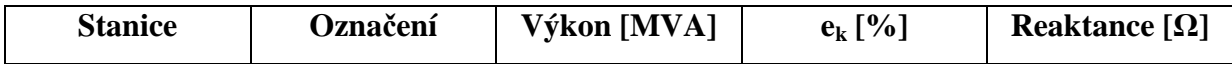

| PE Příbram | G1             | 40  | 12 | $X_{\text{TG1}} = 36,3\Omega$  |
|------------|----------------|-----|----|--------------------------------|
| PE Příbram | G2             | 4,3 | 10 | $X_{\text{TG2}} = 281,4\Omega$ |
| VE Kamýk   | G1             | 10  | 10 | $X_{HG1} = 121\Omega$          |
| VE Kamýk   | G <sub>2</sub> | 10  | 10 | $X_{HG2} = 121\Omega$          |
| VE Kamýk   | G <sub>3</sub> | 10  | 10 | $X_{HG3} = 121\Omega$          |
| VE Kamýk   | G4             | 10  | 10 | $X_{HG4} = 121\Omega$          |

*Tab. 2-3 Parametry transformátorů*

| <b>Stanice</b> | Označení         | Výkon [MVA] | $\mathbf{u}_{\mathbf{k}}$ [%] | Reaktance [ $\Omega$ ]         |
|----------------|------------------|-------------|-------------------------------|--------------------------------|
| Milín          | T <sub>201</sub> | 200         | 12                            | $X_{T201} = 7,26 \Omega$       |
| PE Příbram     | T1               | 40          | 11                            | $X_{\text{t}} = 33,275 \Omega$ |
| PE Příbram     | T <sub>2</sub>   | 10          | 10                            | $X_{\tau 2} = 121 \Omega$      |
| VE Kamýk       | T <sub>1</sub>   | 10          | 10                            | $X_{\text{TG1}} = 121\Omega$   |
| VE Kamýk       | T <sub>2</sub>   | 10          | 10                            | $X_{\text{TC2}} = 121\Omega$   |
| VE Kamýk       | T <sub>3</sub>   | 10          | 10                            | $X_{\text{TG3}} = 121\Omega$   |
| VE Kamýk       | T <sub>4</sub>   | 10          | 10                            | $X_{TG4} = 121\Omega$          |

*Tab. 2-4 Parametry vedení* 

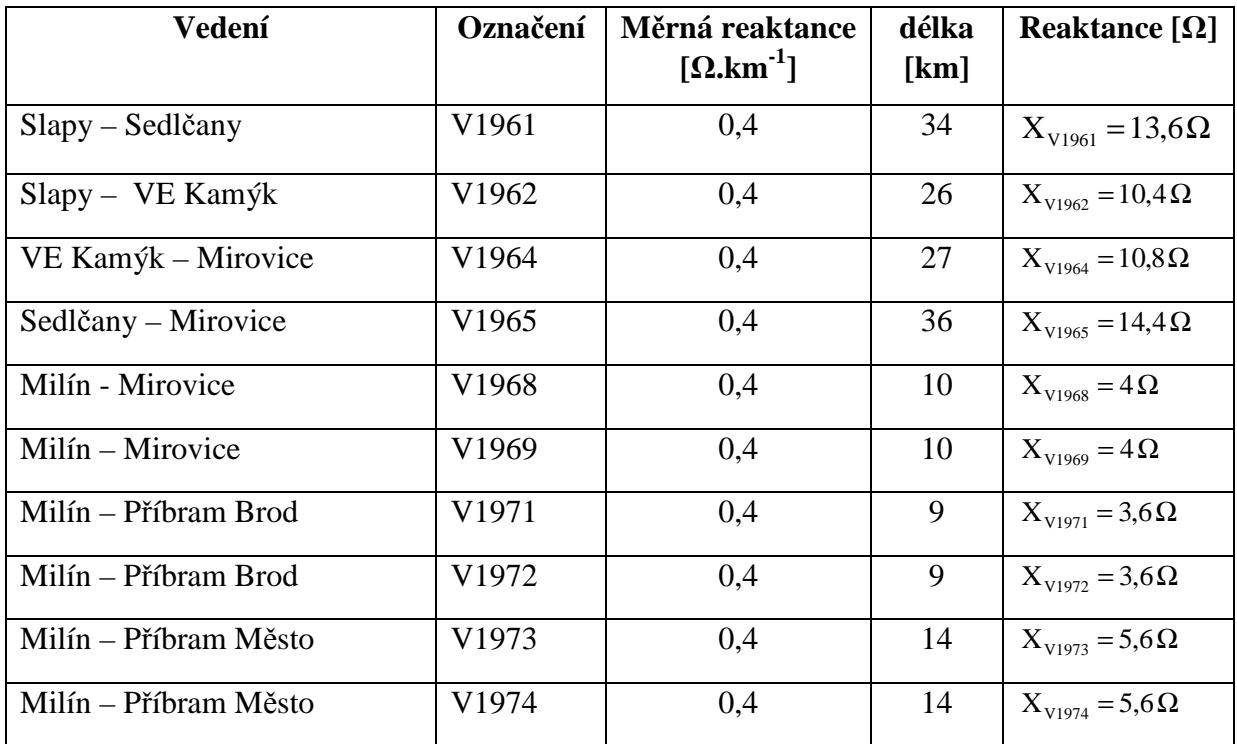

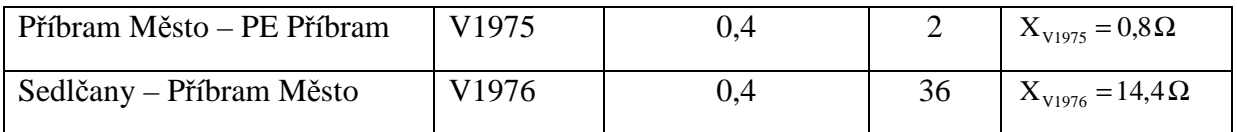

# **2.2 Výpočet metodou uzlových napětí**

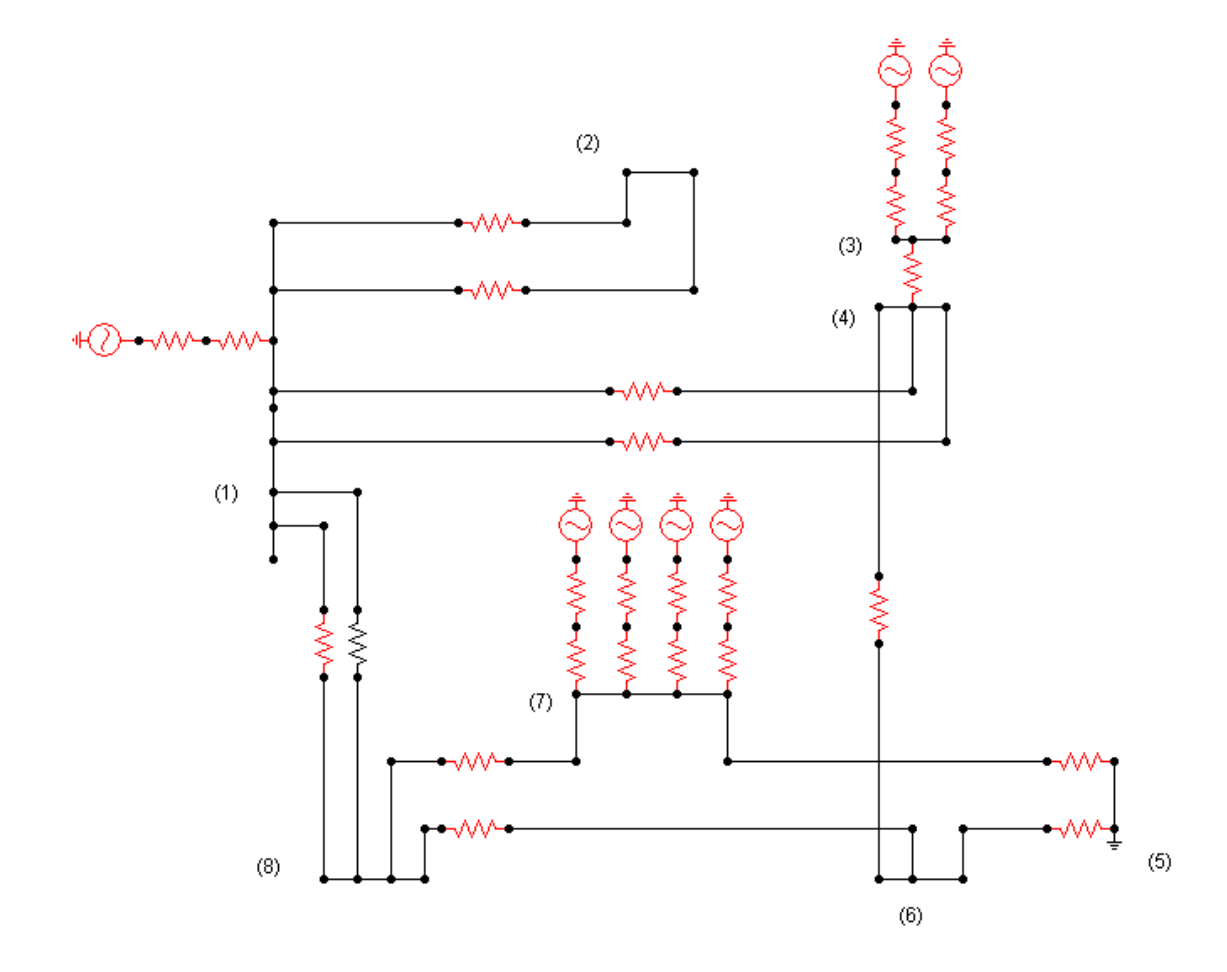

 *Obr. 2-2 Náhradní schéma sítě vvn* 

#### Přepočet zdrojů

*Tab. 2-5 Přepočtené parametry zdrojů připojených do jednotlivých uzlů*

| Uzel č. | Napětí [V]          | Impedance $[\Omega]$ | Proud [A]  | Admitance [S] |
|---------|---------------------|----------------------|------------|---------------|
|         | $110000/\sqrt{3}$   | 10,72                | 5 9 24, 31 | 0,0933        |
|         | $110\,000/\sqrt{3}$ | 59,3                 | 1070,97    | 0.0169        |
|         | 110 000/ $\sqrt{3}$ | 60,5                 | 1049,73    | 0.0165        |

Příslušná matice proudů má tvar:

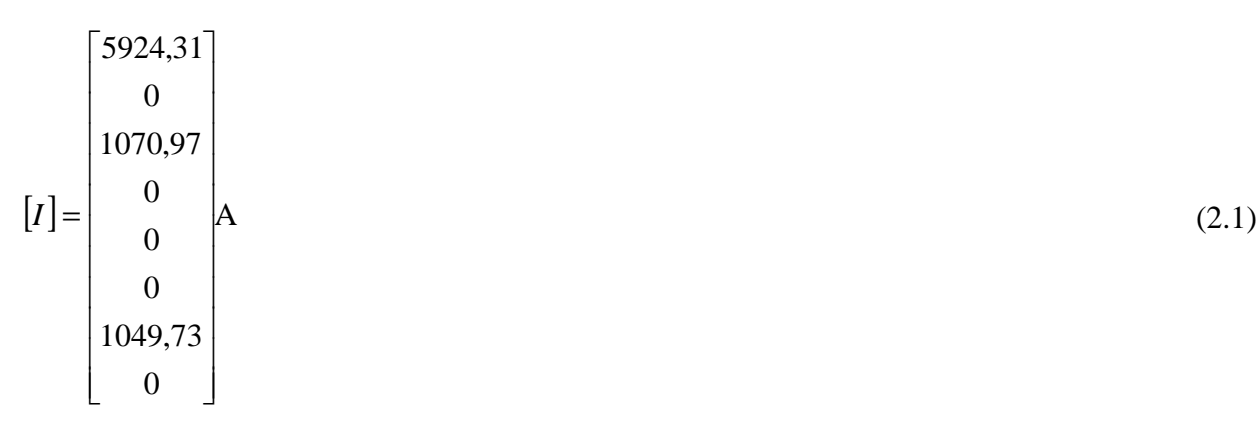

Matice admitancí zdrojů:

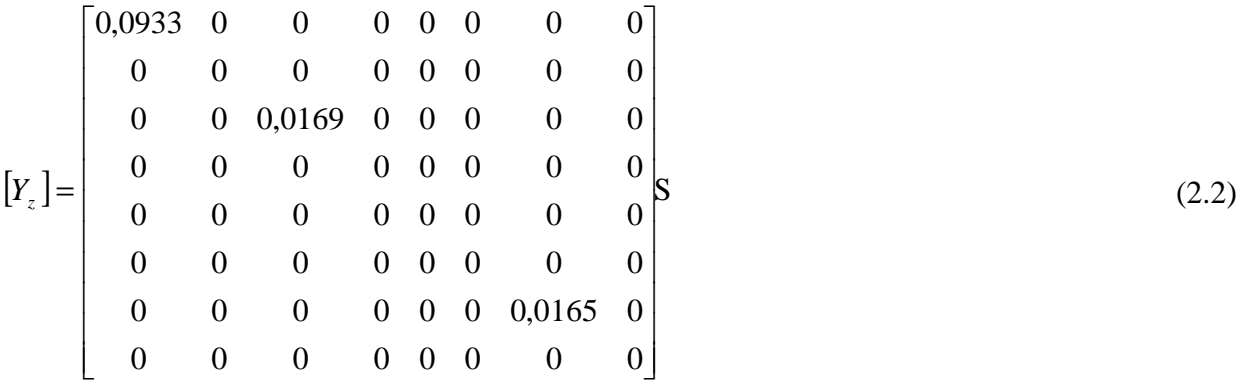

V následující tabulce jsou shrnuty parametry jednotlivých větví

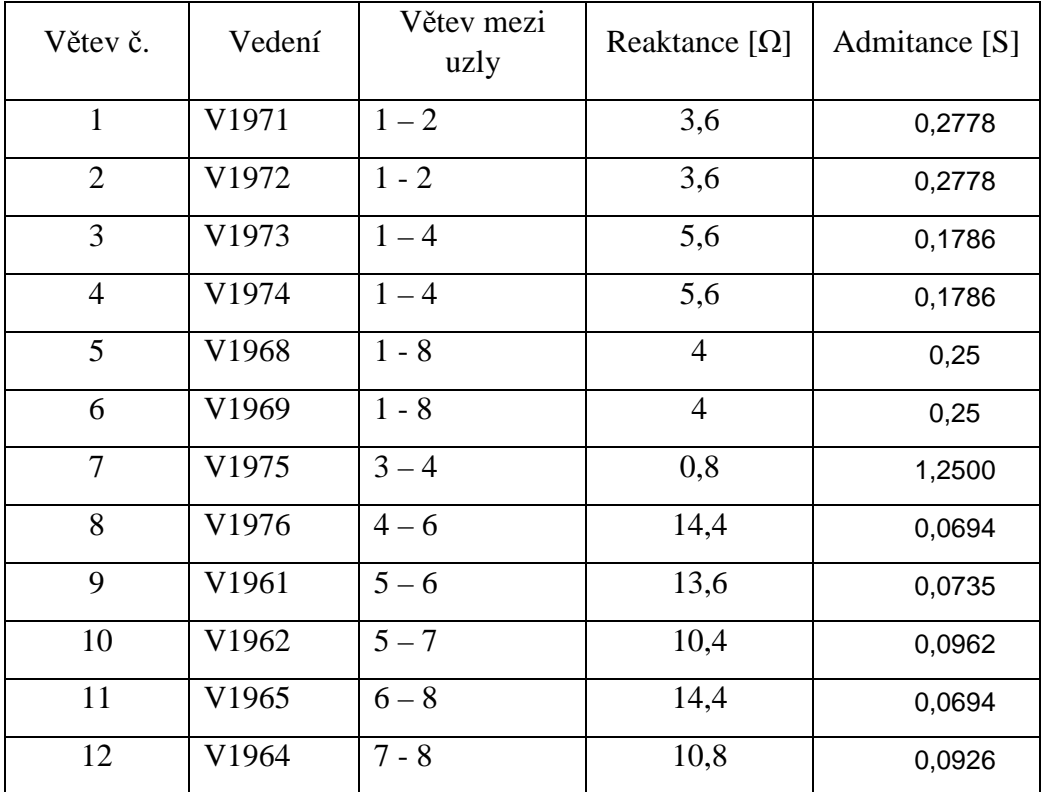

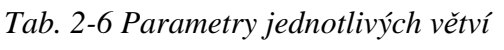

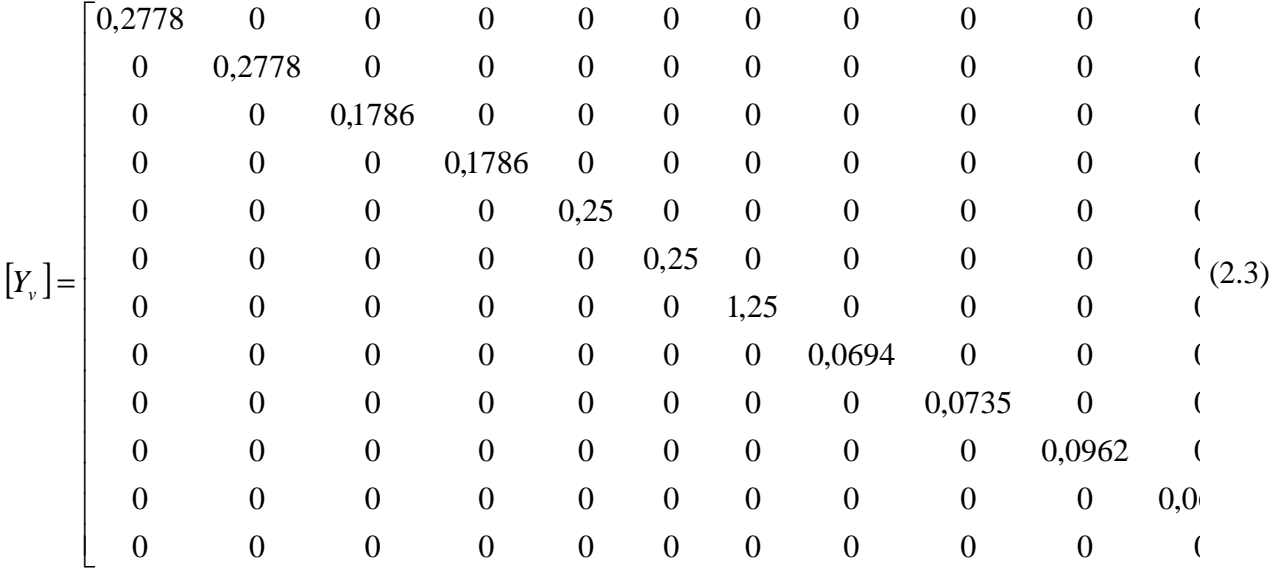

Sestavíme diagonální matici větvových admitancí

Následně sestavíme incidenční matici

$$
\begin{bmatrix}\n1 & -1 & 0 & 0 & 0 & 0 & 0 & 0 \\
1 & -1 & 0 & 0 & 0 & 0 & 0 & 0 \\
1 & 0 & 0 & -1 & 0 & 0 & 0 & 0 \\
1 & 0 & 0 & -1 & 0 & 0 & 0 & 0 \\
1 & 0 & 0 & 0 & 0 & 0 & 0 & -1 \\
0 & 0 & 1 & -1 & 0 & 0 & 0 & 0 \\
0 & 0 & 0 & 1 & 0 & -1 & 0 & 0 \\
0 & 0 & 0 & 0 & 1 & -1 & 0 & 0 \\
0 & 0 & 0 & 0 & 1 & 0 & -1 & 0 \\
0 & 0 & 0 & 0 & 1 & 0 & -1 & 0 \\
0 & 0 & 0 & 0 & 0 & 1 & 0 & -1 \\
0 & 0 & 0 & 0 & 0 & 1 & 0 & -1\n\end{bmatrix}
$$

(2.4)

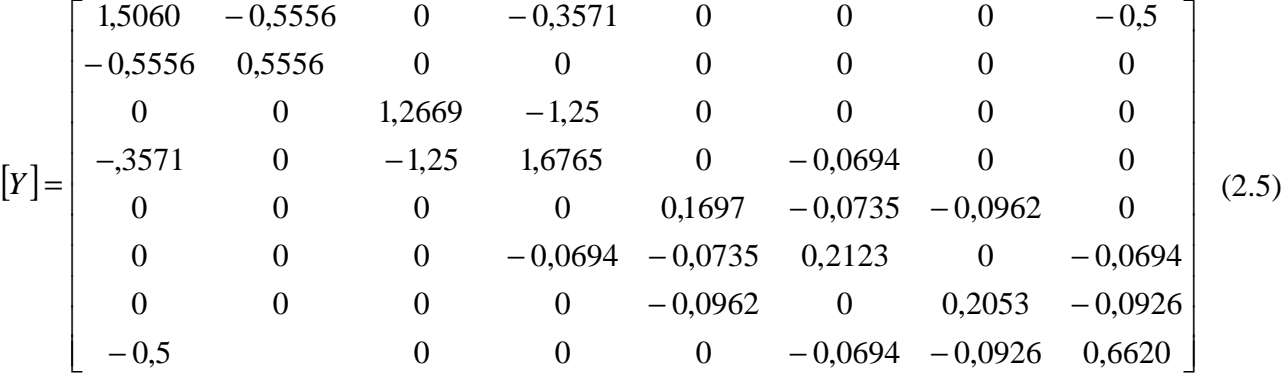

Výsledná uzlová admitační matice má tvar

# **2.2.1 Výpočet chodu sítě bez zátěže při zkratu v uzlu a pro nulový odpor zkratu**

Pro výpočet zkratu v místě uzlu x vynecháme z uzlové admitanční matice [*Y* ] x-tý sloupec a x-tý řádek a vytvoříme tak redukovanou uzlovou admitanční matici  $\left[ Y_{_{R}}\right] .$ 

Pro výpočet zkratu v místě uzlu 5 vynecháme z matice 5 řádek a 5 sloupec. Obdobně z matice proudu

$$
\begin{bmatrix} 5924,31 \\ 0 \\ 1070,97 \\ 0 \\ 0 \\ 1049,73 \\ 0 \end{bmatrix} A \tag{2.6}
$$

$$
\begin{bmatrix}\n1,5060 & -0,5556 & 0 & -0,3571 & 0 & 0 & -0,5 \\
-0,5556 & 0,5556 & 0 & 0 & 0 & 0 & 0 \\
0 & 0 & 1,2669 & -1,25 & 0 & 0 & 0 \\
-0,3571 & 0 & -1,25 & 1,6765 & -0,0694 & 0 & 0 \\
0 & 0 & 0 & -0,0694 & 0,2123 & 0 & -0,0694 \\
0 & 0 & 0 & 0 & 0 & 0,2053 & -0,0926 \\
-0,5 & 0 & 0 & 0 & -0,0694 & -0,0926 & 0,6620\n\end{bmatrix}
$$
\n(S) (2.7)

Vynásobením matic dostaneme napětí v jednotlivých uzlech

$$
\begin{bmatrix} U_R \end{bmatrix} = \begin{bmatrix} Y_R \end{bmatrix} \begin{bmatrix} I_R \end{bmatrix} \tag{2.8}
$$

Dostáváme výsledek

$$
\begin{bmatrix} 37364 \\ 37364 \\ 36416 \\ 20191 \\ 20191 \\ 33423 \end{bmatrix}
$$
(2.9)

Napětí v uzlu č. 5 je rovno 0. Výsledná matice napětí jednotlivých uzlů je

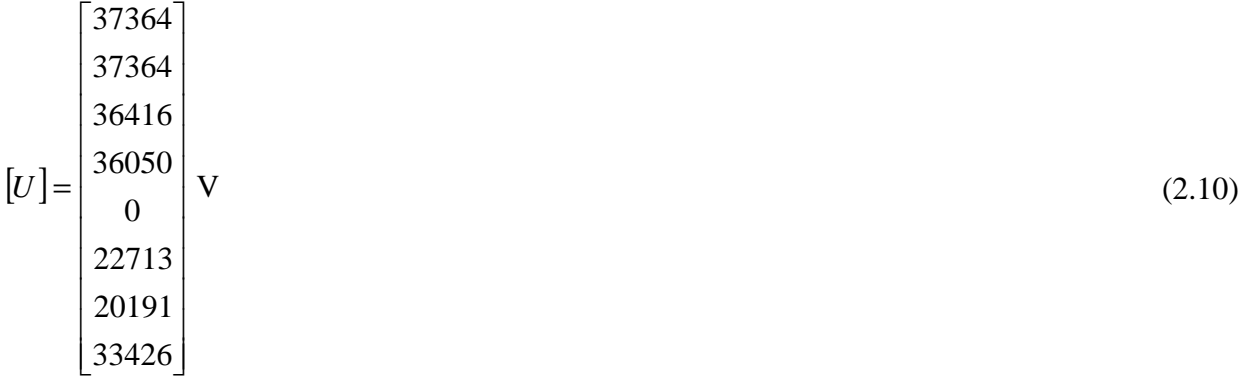

Proudy v jednotlivých větvích již spočítáme stejně jako v předchozím příkladě. Dostáváme:

$$
\begin{bmatrix}\n0 \\
0 \\
234,6 \\
234,6 \\
984,7 \\
456,8 \\
926,2 \\
-1670,1 \\
-1941,4 \\
-743,9 \\
-1225,5\n\end{bmatrix}
$$
\n(A) (2.11)

Stejným způsobem spočítáme proud dodávaný ze zdrojů

$$
\begin{bmatrix} I_z \end{bmatrix} = [I] - [Y_z][U] = \begin{bmatrix} 2439 \\ 0 \\ 457 \\ 0 \\ 0 \\ 0 \\ 716 \\ 0 \end{bmatrix} A \tag{2.12}
$$

Zkratový proud, tzn. proud tekoucí z uzlu č. 5 (obecně z i-tého uzlu) do země dostaneme jako rozdíl bilance proudu v uzlu a proudu do uzlu dodávaného ze zdroje dle vztahu:

$$
I_{ki}^{\dagger} = \left(\sum_{j=1}^{n} K_{ji} I_{vj}\right) - I_{zi} = -3612 \text{ A}
$$
 (2.13)

V příloze A jsou uvedeny hodnoty vypočítané pro zkrat v jednotlivých uzlech.

### **2.2.2 Výpočet chodu sítě bez zátěže při zkratu v uzlu a pro nenulový odpor zkratu**

Při výpočtu jsme předpokládali velikost impedance zkratu 2 ohmy. Postup výpočtu je popsán v čl. 1.1.2. Výsledky jsou uvedeny v příloze B.

#### **2.2.3 Výpočet ustáleného chodu sítě se zátěží**

Odběry z jednotlivých uzlů nasimulujeme pomocí admitancí připojených mezi daný uzel a referenční zem (uzel 0).

V následující tabulce jsou nadefinovány velikosti odběru z jednotlivých uzlů. Současně jsou zde uvedeny hodnoty náhradních admitancí včetně korigovaných hodnot. V prvním přiblížení provedeme výpočet náhradní admitanci při uvažování jmenovitého napětí. Díky úbytkům napětí je ale skutečné napětí v jednotlivých uzlech nižší. V dalších, opakujících se výpočtech jsou uvažovány již vypočtené (nižší) hodnoty napětí v jednotlivých uzlech. Již po druhé korekci odchylka vypočtené zátěže je minimální od zátěže zadané.

Přesný postup výpočtu je popsán v čl. 1.1.3.

| Uzel<br>č.     | Název uzlu             | Odběr<br>[MW] | Účiník<br>$\cos \varphi$ | Proud<br>[A] | Náhradní<br>admitance<br>[S] | Náhradní<br>admitance<br>po 1. korekci | Náhradní<br>admitance<br>po 2. korekci |
|----------------|------------------------|---------------|--------------------------|--------------|------------------------------|----------------------------------------|----------------------------------------|
| $\mathbf{1}$   | Milín                  | $-0,5$        | 0.95                     | $-2,76$      | 0,000043                     | 0,000045                               | 0,000045                               |
| $\overline{2}$ | Příbram<br><b>Brod</b> | $-15$         | 0.95                     | $-82,87$     | 0.001305                     | 0,001365                               | 0,001367                               |
| $\overline{3}$ | PE Příbram             | $-3$          | 0.95                     | $-16,57$     | 0,000261                     | 0,000274                               | 0,000274                               |
| $\overline{4}$ | Příbram<br>Město       | $-26$         | 0.95                     | $-143,65$    | 0,002261                     | 0,002374                               | 0,002379                               |
| 6              | Sedlčany               | $-19$         | 0.95                     | $-104,97$    | 0.001653                     | 0,001745                               | 0,001749                               |
| $\overline{7}$ | VE Kamýk               | $-1$          | 0,95                     | $-5,52$      | 0,000086                     | 0,000091                               | 0,000091                               |

*Tab. 2-7 Tabulka odběru z jednotlivých uzlů*

V následujících tabulkách jsou shrnuty výsledky výpočtů pro chod dané sítě s definovanou zátěží.

*Tab. 2-8 Parametry v uzlech při chodu se zátěží* 

| č.             | <b>Název</b>       | Fázové<br>napětí<br>[V] | <b>Dodávka</b><br>ze zdroje<br>[A] | Výkon<br>zdroje<br>[MVA] | Odběr<br>z uzlu $[A]$ | Odběr<br>z uzlu<br>[MVA] |
|----------------|--------------------|-------------------------|------------------------------------|--------------------------|-----------------------|--------------------------|
| 1              | TR Milín           | 60740,5                 | 258,2                              | 47,05                    | $-2,76$               | $-0,50$                  |
| $\overline{2}$ | TR Příbram Brod    | 60591,4                 |                                    | 0,00                     | $-82,86$              | $-15,06$                 |
| 3              | PE Příbram         | 60394,4                 | 52,5                               | 9,51                     | $-16,57$              | $-3,00$                  |
| $\overline{4}$ | TR Příbram město   | 60365,6                 |                                    | 0,00                     | $-143,63$             | $-26,01$                 |
| 5              | TR Slapy           | 60420,8                 |                                    | 0,00                     | $\theta$              | 0,00                     |
| 6              | TR Sedlčany        | 59987,9                 |                                    | 0,00                     | $-104,96$             | $-18,89$                 |
| 7              | VE Kamýk           | 60751,9                 | 45,6                               | 8,31                     | $-5,52$               | $-1,01$                  |
| 8              | <b>TR Mirovice</b> | 60663,2                 |                                    | 0,00                     | $\theta$              | 0,00                     |

| č. větve       | Číslo vedení | Proud [A] |
|----------------|--------------|-----------|
| $\mathbf{1}$   | V1971        | 41,4      |
| $\overline{2}$ | V1972        | 41,4      |
| 3              | V1973        | 67,0      |
| $\overline{4}$ | V1974        | 67,0      |
| 5              | V1968        | 19,3      |
| 6              | V1969        | 19,3      |
| 7              | V1975        | 35,9      |
| 8              | V1976        | 26,2      |
| 9              | V1961        | 31,8      |
| 10             | V1962        | $-31,8$   |
| 11             | V1965        | $-46,9$   |
| 12             | V1964        | 8,2       |

*Tab. 2-9 Proudy tekoucí jednotlivými větvemi (vedeními) při chodu se zátěží* 

#### **2.2.4 Výpočet ustáleného chodu sítě se zátěží a pro nulový odpor zkratu**

Postup výpočtu je popsán v čl. 1.1.4. Výsledky jsou uvedeny v příloze C.

#### **2.2.5 Výpočet ustáleného chodu sítě se zátěží a pro nenulový odpor zkratu**

Postup výpočtu je popsán v čl. 1.1.5. Výsledky pro uvažovaný odpor zkratu 2 ohmy jsou uvedeny v příloze D.

# **2.3 Závěr**

Při těchto výpočtech jsme zanedbávali činný odpor a uvažovali pouze moduly impedancí vedení, transformátorů a zdrojů. Výpočet byl rovněž zjednodušen zanedbáním příčných admitanci vedení. Díky těmto zjednodušujícím předpokladům jsme mohli výpočet provádět jen v oboru reálných čísel.

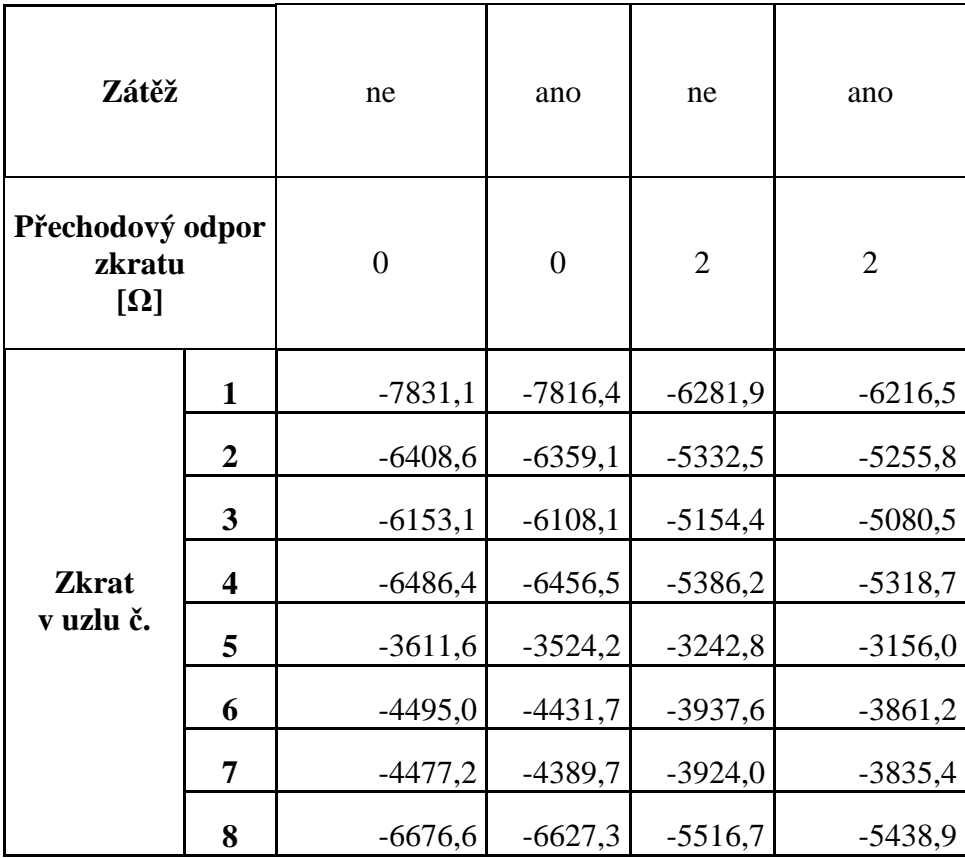

*Tab. 2-10 Shrnutí výsledků – velikosti zkratových proudů (v A)* 

Velikost zkratového proudu je nejvyšší v případě chodu dané sítě bez zátěže a se zanedbatelnou velikostí přechodového odporu zkratu. Vliv zátěže na velikost zkratu je poměrně malý, činí cca 1 % z velikosti zkratového proudu. Oproti tomu výrazný vliv na velikost zkratového proudu má vlastní velikost přechodové impedance zkratu. Tento vliv bude tím větší, čím menší je impedance dané sítě.

Dle vzorců uvedených v čl. 1.2.1 byli následně dopočteny velikosti zkratových proudů pro různé typy zkratu. Tyto hodnoty byly vypočteny pouze pro stav sítě bez zátěže a pro ideální kovový zkrat se zanedbatelnou impedancí. Při výpočtech jsme předpokládali, že pro velikosti impedance složkové soustavy platí:

$$
Z_2 = Z_1 \tag{2.14}
$$

$$
Z_0 = 0.8. Z_1 \tag{2.15}
$$

Velikosti zkratových proudů byly vypočteny dle následujících vztahů[2]:

Trojfázový zkrat

$$
I_k^{"(3)} = I_1 = \frac{E^{"}}{Z_1}
$$
\n(2.16)

Jednofázový zkrat

$$
I_k^{"(1)} = 3.I_1 = 3.\frac{E^{"}}{Z_1 + Z_2 + Z_0}
$$
\n(2.17)

Dvoufázový zkrat

$$
I_k^{"(2)} = \sqrt{3} \cdot I_1 = \sqrt{3} \cdot \frac{E^{"}}{Z_1 + Z_2}
$$
\n(2.18)

Dvoufázový zemní zkrat

$$
I_k^{\prime(2,N)} = \sqrt{3} \cdot \sqrt{1 - \frac{Z_2 Z_0}{(Z_1 + Z_0)^2}}. I_1 = \sqrt{3} \cdot \sqrt{1 - \frac{Z_2 Z_0}{(Z_1 + Z_0)^2}}. \frac{E^{\prime\prime}}{Z_1 + \frac{Z_2 Z_0}{Z_2 + Z_0}}
$$
(2.19)

Výsledky jsou uvedeny v příloze E.

# **POUŽITÁ LITERATURA**

- [1] ARRILLAGA J.,ARNOLD C.P., Computer analysis of power systems, University of Canterbury, Christchurs, New Zealand.
- [2] BLAŽEK V., Přenosové sítě, Brno 2007, VUT.
- [3] BROŽA P., Tvorba WWW stránek pro úplné začátečníky, Praha 1999, Computer Press, ISBN 80-7226-164-9
- [4] BUBENÍK, F.,PULTAR, M., PULTAROVÁ, I. Matematické vzorce a metody. Praha 1997, ČVUT, ISBN 80-01-01643-9.
- [5] BUDINSKÝ B., CHARVÁT J., Matematika I, Praha 1987, SNTL.
- [6] CASTAGNETTO J., RAWAT H., SCHUMANN S., SCOLLO C., VELIATH D., Programujeme PHP profesionálně, Praha 2001, Computer Press, ISBN 80-7226-310-2.
- [7] HODINKA, M., FECKO, Š., NĚMEČEK F., Přenos a rozvod elektrické energie, Praha 1989, SNTL, ISBN 80-03-00065-3.
- [8] KOLCUN M., CHLADNÝ V., VARGA L., Počítačová analýza elektrizačnej sústavy, Technická univerzita Košice 2006, ISBN 80-8073-453-4.
- [9] MIKULEC, M., HAVLÍČEK, V., Základy teorie elektrických obvodů 1, Praha 1997, ČVUT, ISBN 80-01-01620-X.
- [10] MIKULEC, M., HAVLÍČEK, V., Základy teorie elektrických obvodů 2, Praha 1998, ČVUT, ISBN 80-01-01778-8.
- [11] SEDLAČEK J., VALSA J., Elektrotechnika II, Brno 2003, VUT.
- [12] TOMAN P., Teorie souměrných složek, [disk]. Brno 2005, VUT. [cit.2009-05-10]

# **Příloha A Shrnutí výsledků pro chod dané sítě bez zátěže a pro nulový odpor zkratu**

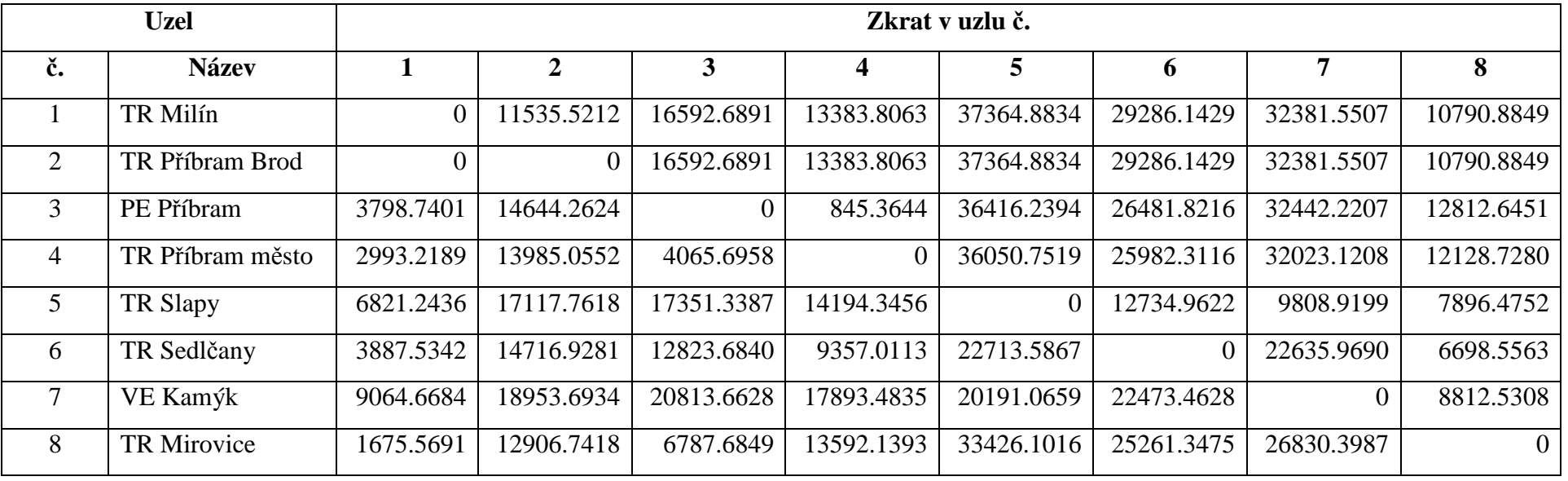

*Tab. 0-1 Fázové napětí v jednotlivých uzlech při zkratu (ve V)* 

*Tab. 0-2 Příspěvek jednotlivých zdrojů do zkratu (v A)* 

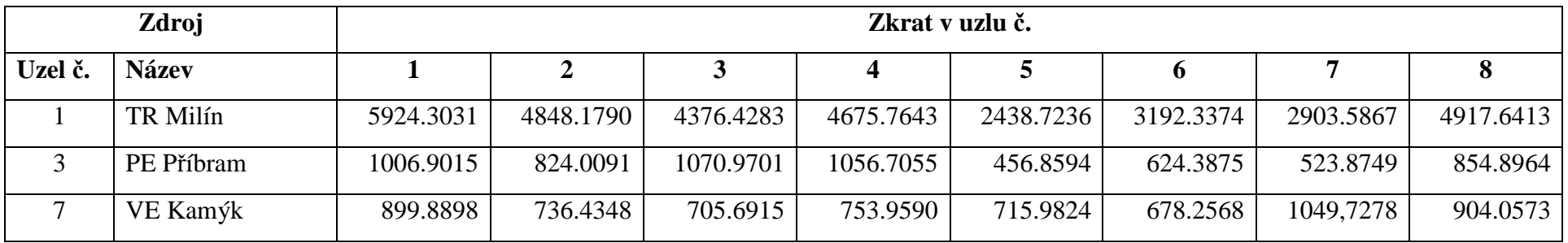

#### *Tab. 0-3 Velikost zkratového proudu (v A)*

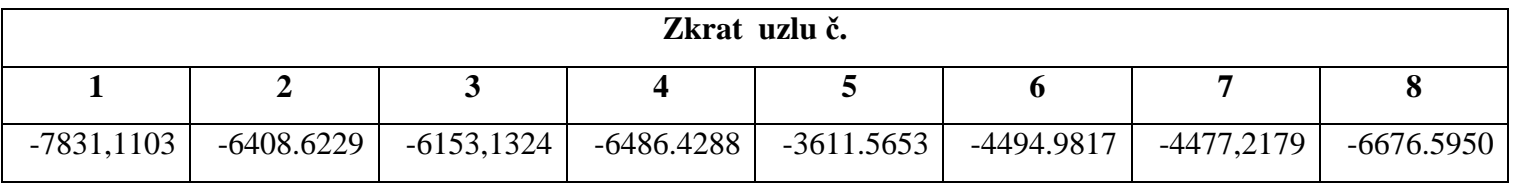

#### *Tab. 0-4 Proudy v jednotlivých vedeních*

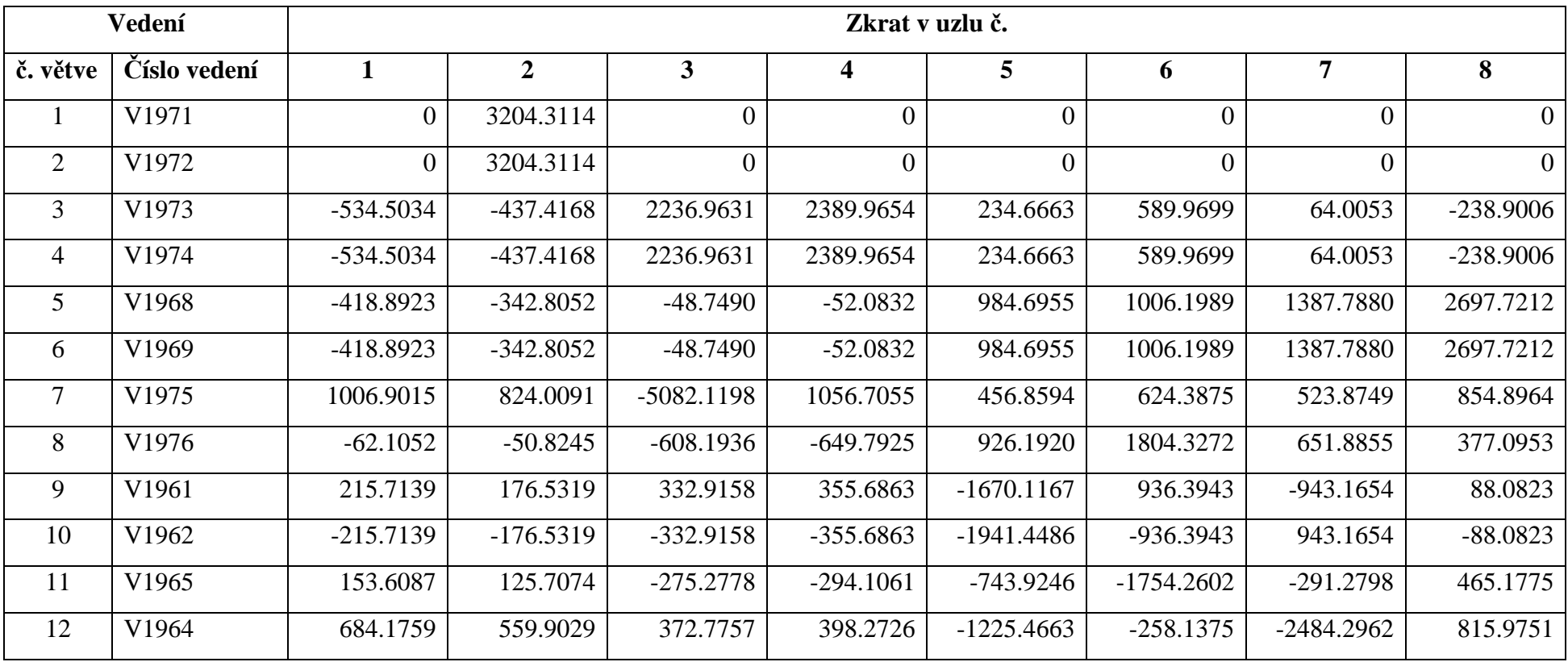

# **Příloha B Shrnutí výsledků pro chod dané sítě bez zátěže a pro nenulový odpor zkratu 2 ohmy**

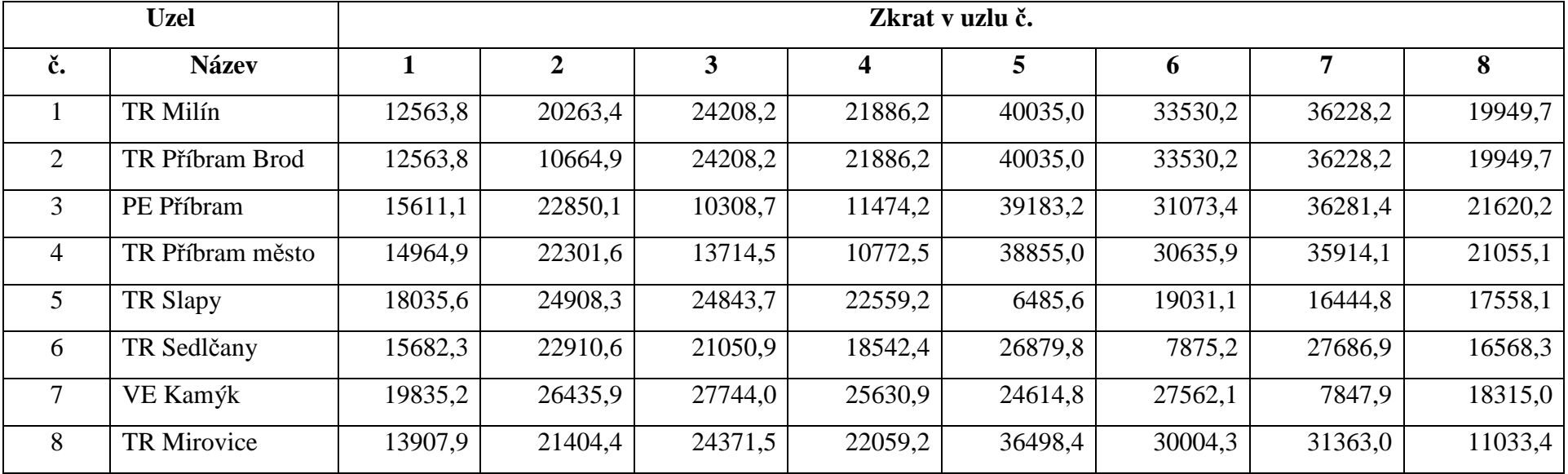

*Tab. 0-5 Fázové napětí v jednotlivých uzlech při zkratu (ve V)* 

*Tab. 0-6 Příspěvek jednotlivých zdrojů do zkratu (v A)* 

|                | Zdroj        | Zkrat v uzlu č. |           |           |           |           |           |           |           |  |  |
|----------------|--------------|-----------------|-----------|-----------|-----------|-----------|-----------|-----------|-----------|--|--|
| Uzel č.        | <b>Název</b> |                 |           |           |           |           | o         |           |           |  |  |
|                | TR Milín     | 4752,3079       | 4034,0613 | 3666,0766 | 3882,6829 | 2189,6971 | 2796,5014 | 2544,8042 | 4063,3273 |  |  |
|                | PE Příbram   | 807,7146        | 685,6395  | 897,1302  | 877,4720  | 410,2079  | 546,9661  | 459,1421  | 706,3801  |  |  |
| $\overline{ }$ | VE Kamýk     | 721,8721        | 612,7709  | 591,1485  | 626,0759  | 649,8709  | 594,1559  | 920,0102  | 747,0006  |  |  |

#### *Tab. 0-7 Velikost zkratového proudu (v A)*

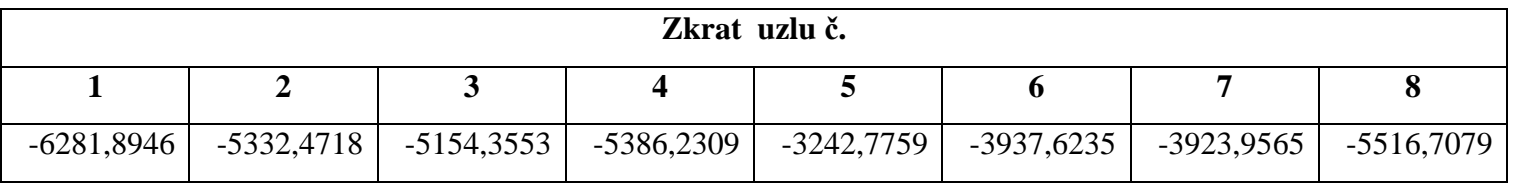

#### *Tab. 0-8 Proudy v jednotlivých vedeních*

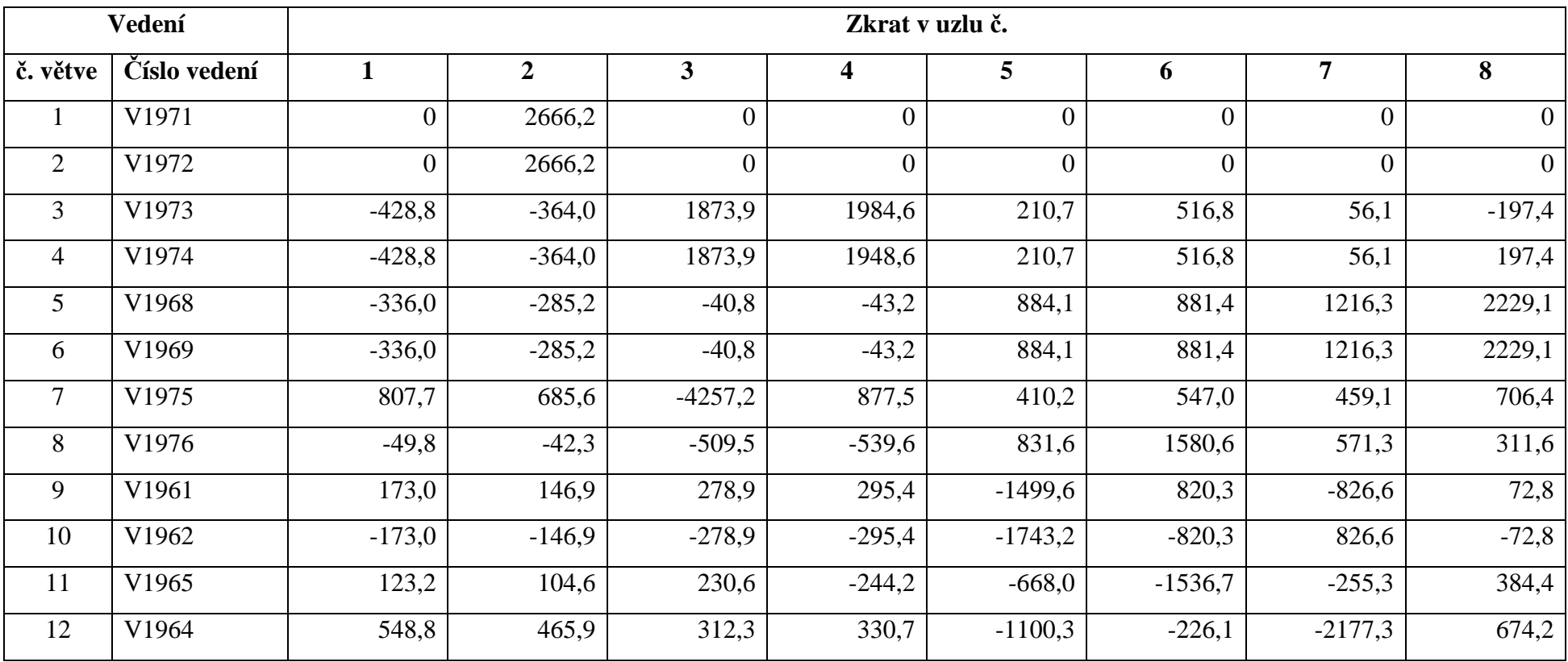

# **Příloha C Shrnutí výsledků pro chod dané sítě se zátěží a pro nulový odpor zkratu**

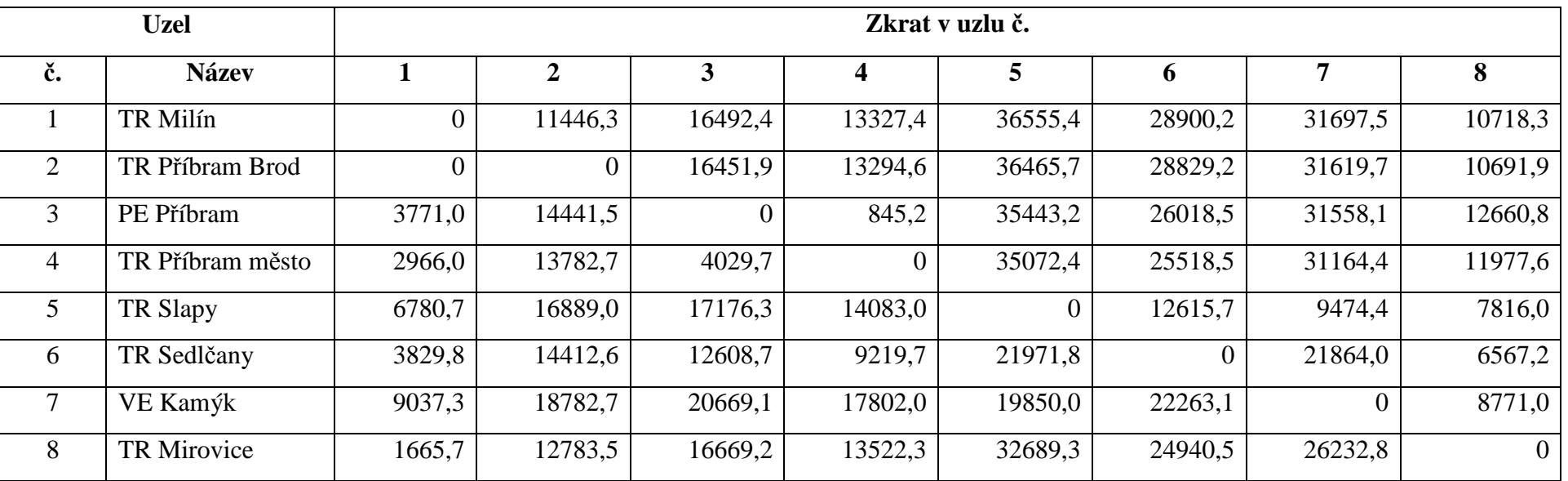

*Tab. 0-9 Fázové napětí v jednotlivých uzlech při zkratu (ve V)* 

### *Tab. 0-10 Příspěvek jednotlivých zdrojů do zkratu (v A)*

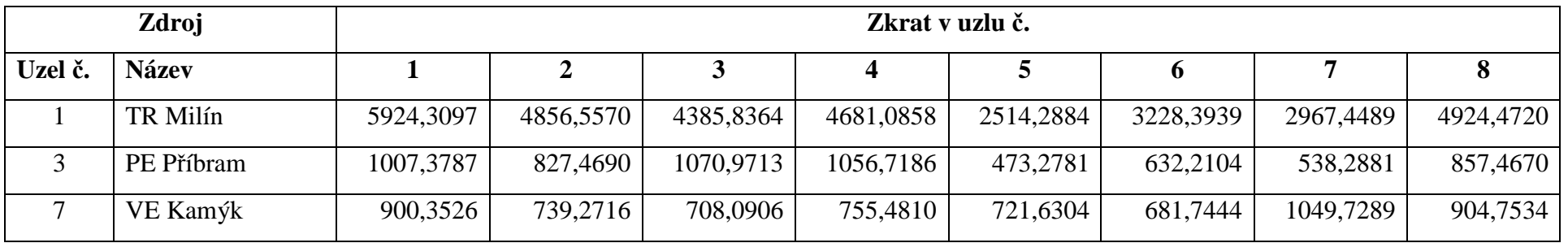

#### *Tab. 0-11 Velikost zkratového proudu (v A)*

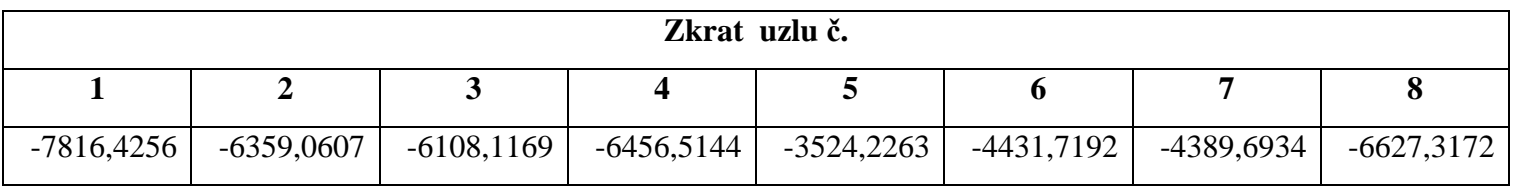

#### *Tab. 0-12 Proudy v jednotlivých vedeních*

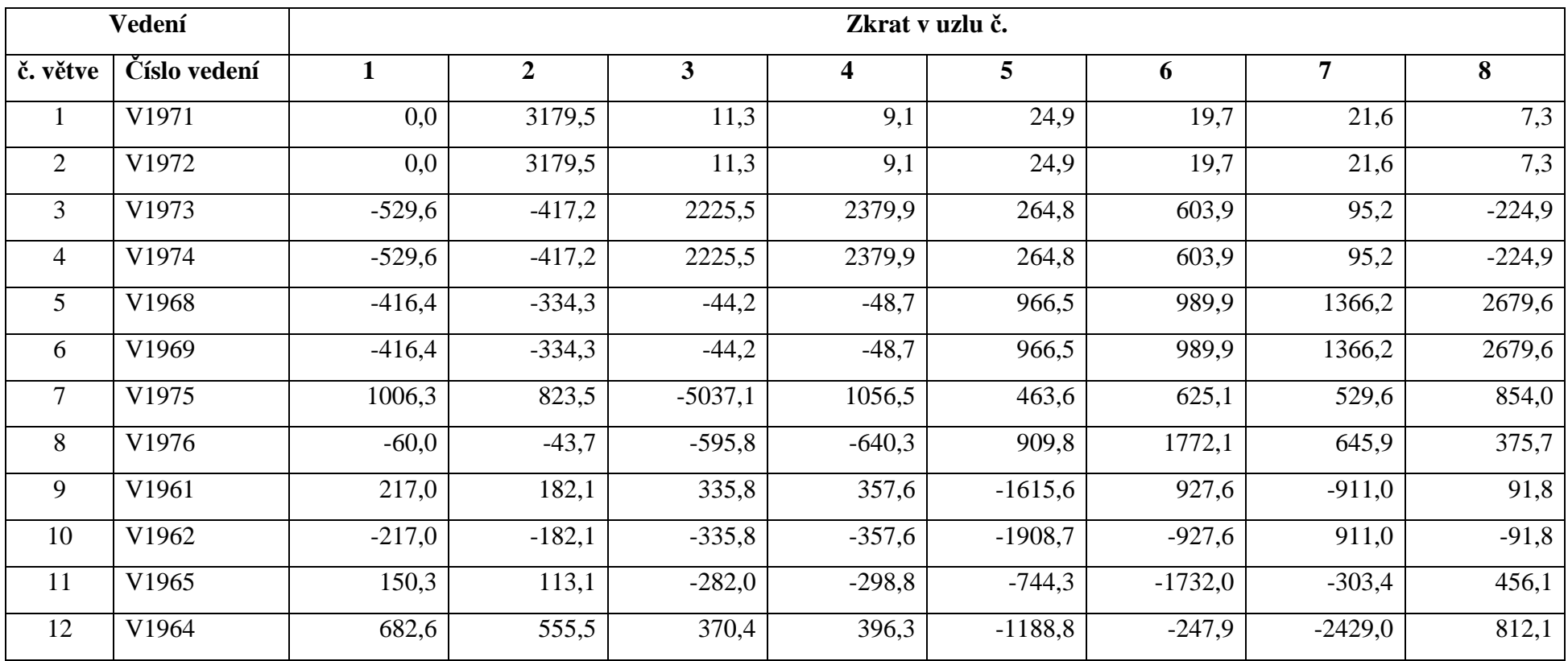

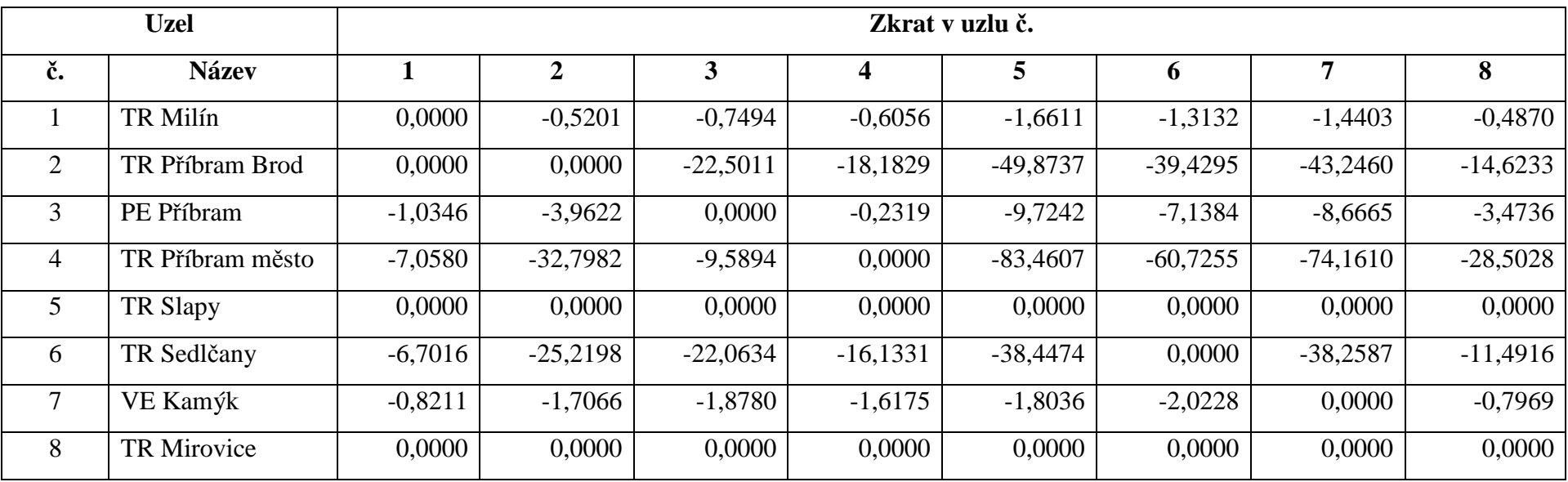

# **Příloha D Výpočet ustáleného chodu sítě se zátěží a pro nenulový odpor zkratu 2 ohmy**

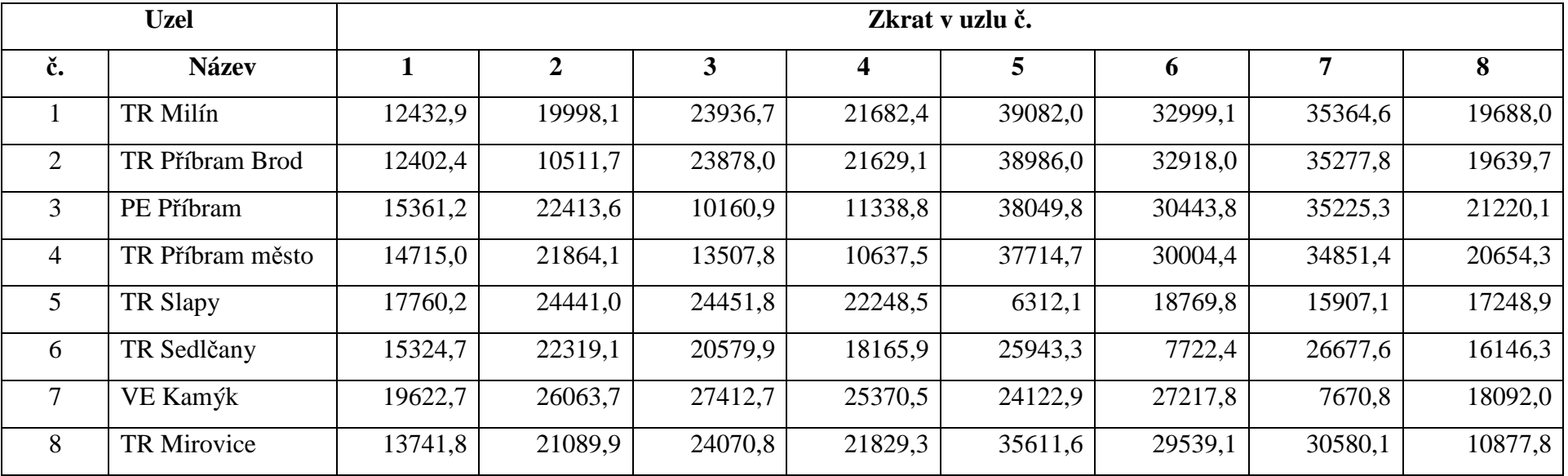

*Tab. 0-14 Fázové napětí v jednotlivých uzlech při zkratu (ve V)* 

*Tab. 0-15 Příspěvek jednotlivých zdrojů do zkratu (v A)* 

|              | Zdroj        | Zkrat v uzlu č. |           |           |           |           |           |           |           |  |  |
|--------------|--------------|-----------------|-----------|-----------|-----------|-----------|-----------|-----------|-----------|--|--|
| Uzel č.      | <b>Název</b> |                 | ∠         |           |           |           |           |           |           |  |  |
|              | TR Milín     | 4764,5140       | 4058,8093 | 3691,3897 | 3901,6922 | 2278,5978 | 2846,0322 | 2625,3659 | 4087,7352 |  |  |
|              | PE Příbram   | 811,9278        | 693,0011  | 899,6225  | 879,7591  | 429,3215  | 557,5845  | 476,9520  | 713,1264  |  |  |
| $\mathbf{r}$ | VE Kamýk     | 725,3860        | 618,9235  | 596,6249  | 630,3806  | 651,0020  | 599,8467  | 922,9370  | 750,6869  |  |  |

#### *Tab. 0-16 Velikost zkratového proudu (v A)*

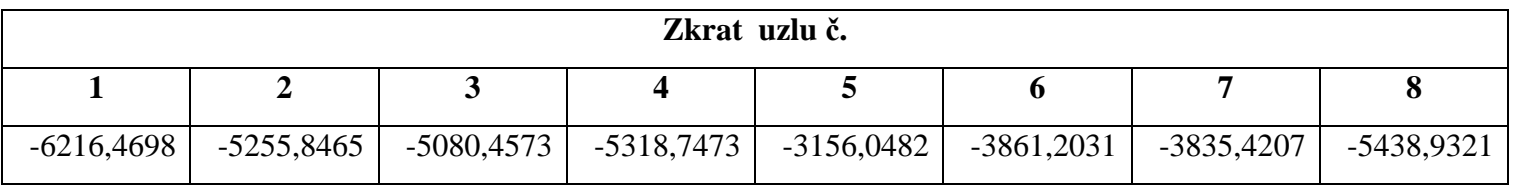

#### *Tab. 0-17 Proudy v jednotlivých vedeních*

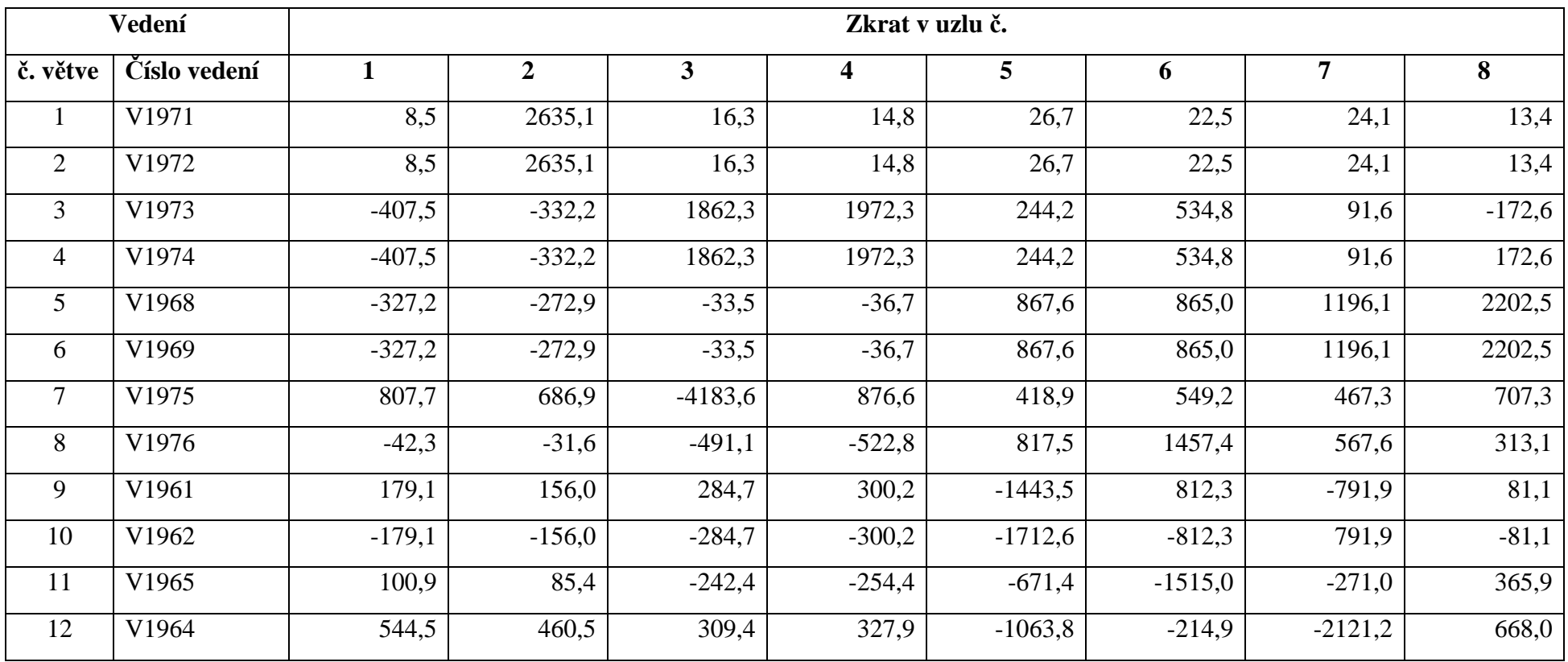

| <b>Uzel</b>    |                    | Zkrat v uzlu č. |                |                |                |            |             |                |                |
|----------------|--------------------|-----------------|----------------|----------------|----------------|------------|-------------|----------------|----------------|
| č.             | <b>Název</b>       |                 | $\overline{2}$ | 3              | 4              | 5          | $\mathbf b$ |                | 8              |
|                | TR Milín           | $-0,5650$       | $-0.9087$      | $-1,0877$      | $-0,9852$      | $-1,7759$  | $-1,4995$   | 1,6070         | $-0,8946$      |
| 2              | TR Příbram Brod    | $-16,9626$      | $-14,3767$     | $-32,6578$     | $-29,5820$     | $-53,3207$ | $-45,0217$  | $-48,2490$     | $-26,8610$     |
| 3              | PE Příbram         | $-4,2145$       | $-6,1494$      | $-2,7877$      | $-3,1109$      | $-10,4393$ | $-8,3526$   | $-9,6644$      | $-5,8220$      |
| $\overline{4}$ | TR Příbram město   | $-35,0169$      | $-52,0293$     | $-32,1441$     | $-25,3137$     | $-89,7484$ | $-71,4005$  | $-82,9349$     | $-49,1504$     |
| 5              | TR Slapy           |                 | $\Omega$       | $\theta$       | $\theta$       | $\theta$   |             | $\overline{0}$ | $\Omega$       |
| 6              | TR Sedlčany        | $-26,8160$      | $-39,0552$     | $-36,0117$     | $-31,7876$     | $-45,3969$ | $-13,5131$  | $-46,6819$     | $-28,2537$     |
| $\tau$         | VE Kamýk           | $-1,7829$       | $-2,3681$      | $-2,4907$      | $-2,3052$      | $-2,1918$  | $-2,4730$   | $-0.6970$      | $-1,6438$      |
| 8              | <b>TR Mirovice</b> |                 | $\Omega$       | $\overline{0}$ | $\overline{0}$ | $\Omega$   |             | $\overline{0}$ | $\overline{0}$ |

*Tab. 0-18 Proud do zátěže při zkratu (ve A)* 

# **Příloha E Velikost jednotlivých typů zkratu pro chod bez zátěže**

| Zátěž | Přechodový<br>odpor zkratu<br>$[\Omega]$ | Zkrat v uzlu č. |              |         |                         |         |         |         |         |  |
|-------|------------------------------------------|-----------------|--------------|---------|-------------------------|---------|---------|---------|---------|--|
|       |                                          |                 | $\mathbf{2}$ | 3       | $\overline{\mathbf{4}}$ | 5       | 6       |         | 8       |  |
| ne    | O                                        | 8,1098          | 9,9099       | 10,3213 | 9,7910                  | 17,5848 | 14,1288 | 14,1848 | 9,5121  |  |
| ano   | O                                        | 8,1250          | 9,9871       | 10,3974 | 9,8363                  | 18,0206 | 14,3304 | 14,4676 | 9,5828  |  |
| ne    | 2                                        | 10,1098         | 11,9098      | 12,3213 | 11,7909                 | 19,5846 | 16,1286 | 16,1848 | 11,5120 |  |
| ano   | 2                                        | 10,2162         | 12,0834      | 12,5006 | 11,9405                 | 20,1228 | 16,4479 | 16,5584 | 11,6767 |  |

*Tab. 0-19 Velikosti náhradních sousledných impedancí (v Ω)* 

Při praktických výpočtech se předpokládá pro zkrat ideální spojení se zanedbatelnou impedancí a rovněž se nepředpokládá odběr z jednotlivých uzlů. Hodnoty v následujících tabulkách jsou vypočteny pro tento stav (vstupní hodnoty jsou v prvním řádku tabulky 0.19)

*Tab. 0-20 Velikosti náhradních impedancí složkové soustavy (v Ω)* 

| <b>Impedance</b>                            | Zkrat v uzlu č. |        |         |        |         |         |         |        |  |
|---------------------------------------------|-----------------|--------|---------|--------|---------|---------|---------|--------|--|
|                                             |                 |        |         |        |         | o       |         |        |  |
| Sousledná $Z_1$                             | 8,1098          | 9,9099 | 10,3213 | 9,7910 | 17,5848 | 14,1288 | 14,1848 | 9,5121 |  |
| Zpětná $Z_2$ $(Z_2 = Z_1)$                  | 8,1098          | 9,9099 | 10,3213 | 9,7910 | 17,5848 | 14,1288 | 14,1848 | 9,5121 |  |
| Netočivá Z <sub>0</sub> $(Z_0 = 0, 8, Z_1)$ | 6,4878          | 7,9279 | 8,2570  | 7,8328 | 14,0678 | 11,3030 | 11,3478 | 7,6097 |  |

| Typ zkratu       | Zkrat v uzlu č. |      |      |      |      |      |      |      |  |  |
|------------------|-----------------|------|------|------|------|------|------|------|--|--|
|                  |                 | ◢    |      |      |      |      |      |      |  |  |
| Třífázový        | 7,83            | 6,41 | 6,15 | 6,49 | 3,61 | 4,49 | 4,48 | 6,68 |  |  |
| Jednofázový      | 8,39            | 6,87 | 6,59 | 6,95 | 3,87 | 4,82 | 4,80 | 7,15 |  |  |
| Dvoufázový       | 6,78            | 5,55 | 5,33 | 5,62 | 3,13 | 3,89 | 3,88 | 5,78 |  |  |
| Dvoufázový zemní | 8,15            | 6,67 | 6,40 | 6,75 | 3,76 | 4,68 | 4,66 | 6,95 |  |  |

*Tab. 0-21 Velikosti zkratových proudů pro různé typy zkratu (v kA)*